# **UNIVERSIDADE FEDERAL DO ESPÍRITO SANTO CENTRO DE CIÊNCIAS HUMANAS E NATURAIS PROGRAMA DE PÓS-GRADUAÇÃO EM CIÊNCIAS BIOLÓGICAS**

## **Três espécies crípticas em** *Sturnira lilium* **(Chiroptera: Phyllostomidae): evidências baseadas em genes mitocondriais**

**Lorena Luppe Dinelli**

**Vitória, ES Março, 2014**

# **UNIVERSIDADE FEDERAL DO ESPÍRITO SANTO CENTRO DE CIÊNCIAS HUMANAS E NATURAIS PROGRAMA DE PÓS-GRADUAÇÃO EM CIÊNCIAS BIOLÓGICAS**

## **Três espécies crípticas em** *Sturnira lilium* **(Chiroptera: Phyllostomidae): evidências baseadas em genes mitocondriais**

**Lorena Luppe Dinelli**

# **Orientador(a): Valéria Fagundes Co- Orientador: Albert D. Ditchfield**

**Dissertação submetida ao Programa de Pós-Graduação em Ciências Biológicas (Biologia Animal) da Universidade Federal do Espírito Santo como requisito parcial para a obtenção do grau de Mestre em Biologia Animal**

> **Vitória, ES Março, 2014**

#### **AGRADECIMENTOS**

À Profª. Drª. Valéria Fagundes que mais uma vez aceitou o desafio de me orientar, e tem cumprido de maneira excepcional ao longo desses dois anos.

Ao meu co-orientador Prof. Dr. Albert D. Ditchfield que teve papel fundamental na elaboração e execução desse projeto.

À Fundação de Amparo à Pesquisa do Espírito Santo (FAPES) pela concessão da bolsa, demais órgãos de fomento pelo financiamento de projetos desenvolvidos no Laboratório de Genética Animal e à Universidade Federal do Espírito Santo (UFES) pelo espaço físico.

Aos membros da banca que aceitaram o convite de avaliar este trabalho e contribuir, com sua experiência e conhecimento, para o enriquecimento do mesmo.

Aos pesquisadores e instituições que contribuíram com a doação de tecidos: Bruce Patterson do Field Museum, Mark Engstrom e Burton Lim do Royal Ontario Museum, Luís Reginaldo R. Rodrigues da Universidade Federal do Oeste do Pará e João Stenghel Morgante da Universidade de São Paulo.

Aos professores do PPGBAN que se dedicaram para contribuir ao máximo com a nossa formação.

Aos queridos colegas do LGA: Ana Heloisa de Carvalho, Cristina Dornelas, Eduardo Muhl, Fernanda Zaidan, Gabriel Dalbem, Marianna Xavier Machado, Marina Monjardim, Rosana Nunes, Thaís Volpi, Yuri Marins, e demais que por lá passaram nesses vários anos de LGA pela troca de experiências e risadas do dia-a-dia. Em especial, agradeço à Sílvia Ramira Lopes Pinto, que desde a graduação tem sido uma peça fundamental na minha formação como pesquisadora, não só por compartilhar seu conhecimento e experiência, mas também pela confiança em me deixar dar continuidade ao seu trabalho. E aos também colegas do mestrado Arturo Martinelli, Lucas Vianna, Mariana Azevedo e Victor Hugo Colombi, que estiveram comigo durante essa etapa. A companhia e a ajuda dessas pessoas foram importantes para o resultado final deste trabalho.

Á Juliana Justino, técnica do Núcleo de Genética Aplicada a Conservação da Biodiversidade pelo suporte no laboratório de maneira tão gentil e prestativa, e à Ana Carolina Loss pelas dicas valiosas.

Aos amigos Arthur Machado e Victor Hugo Colombi pelo auxílio na confecção do mapa.

Agradeço imensamente a minha família e a Jardel Brandão Seibert que mais uma vez de me deram todo o amor, equilíbrio e incentivo necessários para que eu concluísse mais essa etapa.

E a todos que mesmo indiretamente contribuíram para a conclusão deste trabalho, deixo aqui registrado: muito obrigada!

## **SUMÁRIO**

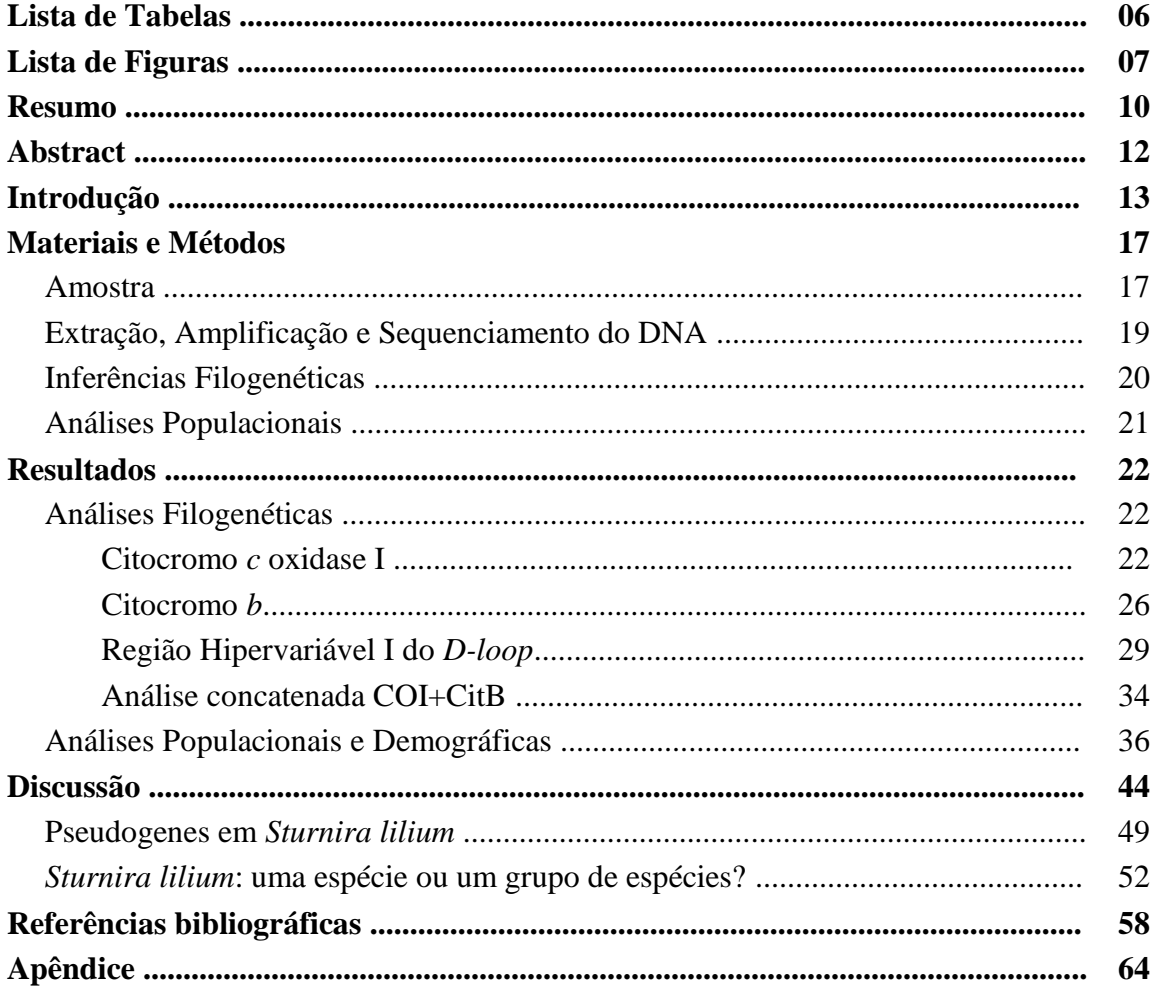

## **LISTA DE TABELAS**

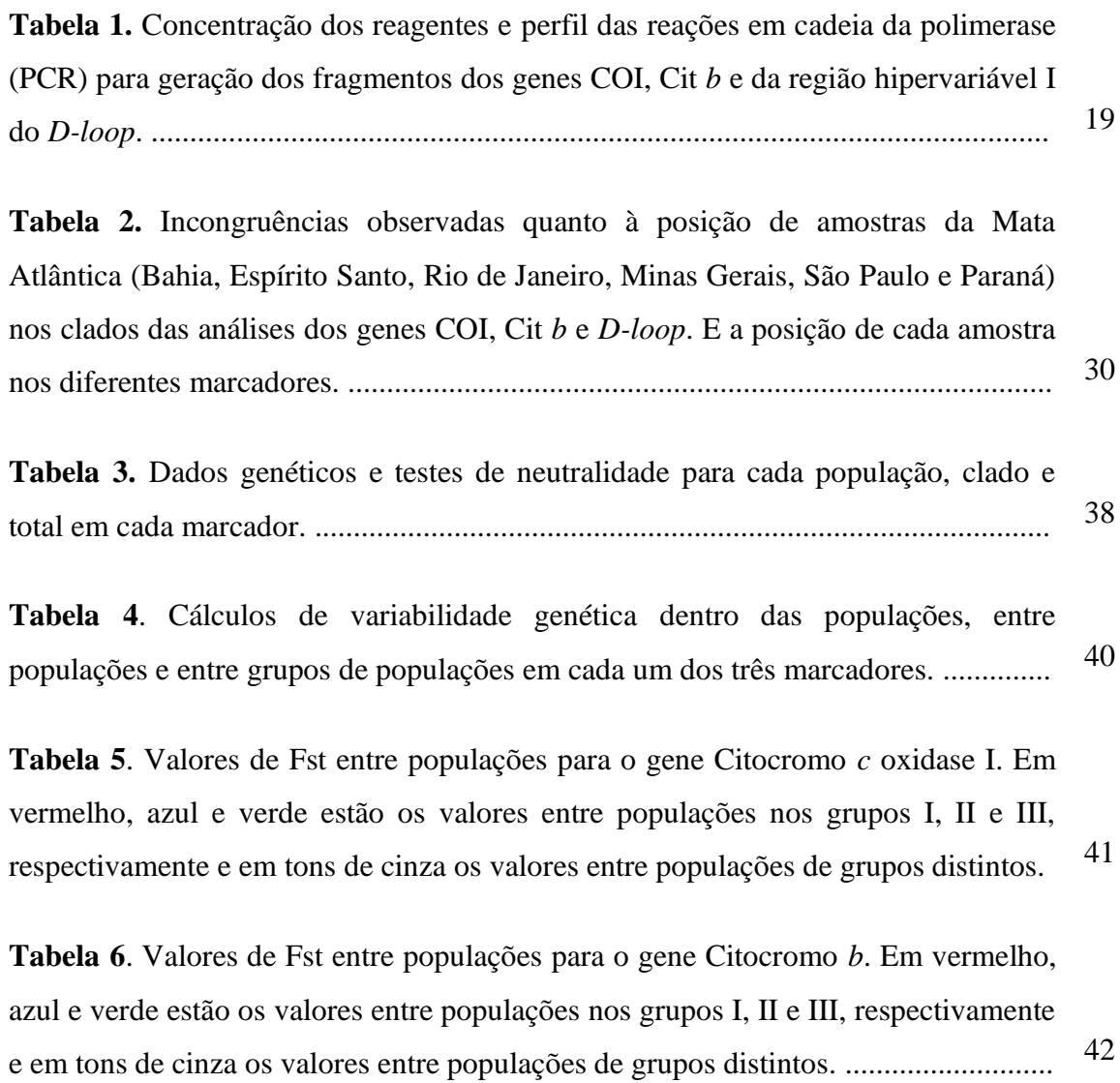

#### **LISTA DE FIGURAS**

**Figura 1**. Mapa indicando os pontos amostrais de *Sturnira lilium* ao longo da distribuição. Nos quadros A e B a região do sudeste do Brasil é ampliada. Detalhes no Apêndice. ................................................................................................................ 18

**Figura 2. (A)** Rede de haplótipos do gene Citocromo *c* oxidase I, mostrando os três grupos geográficos, sendo o grupo I em vermelho, o grupo III em verde e o grupo II subdividido em grupos IIa (azul claro) e IIb (azul escuro). Os números nos ramos indicam o número de mutações que separa os grupos. Nos demais o número de variou de 1 a 3 passos mutacionais. **(B)** grupo III, mostrando o compartilhamento de haplótipos. **(C)** Grupo I, mostrando compartilhamento de haplótipos. **(D)** grupo II, com dois grupos IIa (acima) e IIb (abaixo), mostrando compartilhamento dos haplótipos de Guiana e Suriname. ................................................................................ 23

**Figura 3. (A)** Filogenia do gene Citocromo *c* oxidase I pelo método de Máxima Verossimilhança (MV) e **(B)** pela Máxima Parcimônia (MP) e *Neighbor-Joining* (NJ). Os valores próximos aos nós representam o *bootstrap*, MV em A e NJ-MP em B*.* Valores inferiores a 50% não são apresentados. As cores representam os clados obtidos correspondendo à localização no **(C)** mapa dos pontos amostrais e na **(D)** rede de haplótipos. O tamanho de cada círculo é proporcional à frequência do haplótipo e as linhas ao número de passos mutacionais. No quadro **(E)** estão indicados os valores de distância genéticas par-a-par (interclados) e intraclados, calculados por Kimura-2-parâmetros. .......................................................................... 25

**Figura 4. (A)** Filogenia do gene Citocromo *b* pelos métodos de Inferência Bayesiana e Máxima Verossimilhança, com os valores de suporte, respectivamente. **(B)** *Neighbor-joining* e Máxima Parcimônia. Os valores próximos aos nós representam o *bootstrap.* As cores nas filogenias representam as localidades no **(C)** mapa dos pontos amostrais com a correspondência na **(D)** rede de haplótipos. O tamanho de cada círculo é proporcional à frequência do haplótipo e as linhas ao número de passos mutacionais. No quadro (**E)** estão indicados os valores de distância genéticas par-a-par (interclados) e intraclados, calculados por Kimura-2 parâmetros. ................................................................................................................... 28 **Figura 5. (A)** Filogenia do Citocrromo *b* pelo método de Máxima Verossimilhança, excluindo amostras com suspeita de pseudogenes. Os valores próximos aos nós representam os valores de *bootstrap*, valores inferiores a 50% não são apresentados. As cores nas filogenias representam a origem das amostras no **(B)** mapa com os pontos amostrais. No quadro **(C)** estão indicados os valores de distância genéticas par-a-par (interclados) e intraclados, calculados por Kimura-2-parâmetros. ............... 29

**Figura 6. (A)** Filogenia da região *D-loop* pelo método de Máxima Verossimilhança (MV) e **(B)** pelo *Neighbor-joining* (NJ). Os valores próximos aos nós representam os suportes em MV em A e Inferência Bayesiana – Máxima Parcimônia – NJ em B, respectivamente. As cores nas filogenias representam as localidades no **(C)** mapa dos pontos amostrais com a correspondência na **(D)** rede de haplótipos. O tamanho de cada círculo é proporcional à frequência do haplótipo e as linhas ao número de passos mutacionais. No quadro **(E)** estão indicados os valores de distância genéticas par-a-par (interclados) e intraclados, calculados por Kimura-2-parâmetros. ............... 32

**Figura 7. (A)** Filogenia da região *D-loop* pelo método de Máxima Verossimilhança excluindo amostras com suspeita de pseudogenes. Os valores próximos aos nós representam os valores de *bootstrap*. As cores nas filogenias representam as localidades no **(B)** mapa dos pontos. No quadro **(C)** estão indicados os valores de distância genéticas par-a-par (interclados) e intraclados, calculados por Kimura-2 parâmetros. ................................................................................................................... 33

**Figura 8. (A)** Filogenia dos genes Citocromo *c* Oxidase I e Citocromo *b* concatenados pelo método de Máxima Verossimilhança (MV). Os valores próximos aos nós representam os suportes em para a Inferência Bayesiana - Máxima Verossimilhança - Máxima Parcimônia, respectivamente, valores inferiores a 95-50- 50% não são apresentados. As cores nas filogenias representam as localidades no **(B)** mapa dos pontos amostrais com a correspondência na **(C)** rede de haplótipos. O tamanho de cada círculo é proporcional à frequência do haplótipo e as linhas ao número de passos mutacionais. No quadro **(D)** estão indicados os valores de distância genéticas par-a-par (interclados) e intraclados, calculados por Kimura-2 parâmetros. ...................................................................................................................

35

**Figura 9.** Gráficos de distribuição *mismatch* em que as barras indicam as frequências observadas e as linhas indicam a frequência esperada baseada no modelo de expansão populacional. Os valores do eixo X indicam o número de diferenças entre os haplótipos e o eixo Y a frequência dos haplótipos. **(A - C)** Grupos I, II e III pelo COI, respectivamente. **(D - F)** Grupos I, II e III pelo Cit *B*, respectivamente. **(G - H)** Grupos II e III pelo *D-loop*, respectivamente. .................... 43

**Figura 10.** Quadro de leitura de proteínas das sequências do Cit *b* evidenciando códons de parada e substituições não sinônimas, que podem ser interpretados como indicativos de pseudogenes. ......................................................................................... 50

#### **RESUMO**

Dentre os morcegos filostomídeos, o gênero *Sturnira* é caracterizado como um grupo que contém relações filogenéticas complexas, por apresentar incongruências quando relacionados dados morfológicos e moleculares. São reconhecidas para o gênero 14 espécies, dentre as quais *Sturnira lilium* está incluída. Esta espécie possui ampla distribuição, desde o México até o Uruguai. Estudos propondo a existência de mais de uma espécie em *S. lilium* não são novidade devido à ocorrência de plasticidade morfológica no grupo. Esta possibilidade tem sido levantada em trabalhos atuais que utilizam marcadores moleculares para investigar filogeografia e diversidade genética do grupo. Assim, o presente trabalho teve como objetivo avaliar a distribuição da diversidade genética em um contexto filogenético e geográfico em *S. lilium,* e discutir a possibilidade da espécie representar mais de uma unidade taxonômica. Para tanto, foram utilizadas sequências de três marcadores mitocondriais, gene citocromo oxidase I, COI (205 sequências), gene citocromo b, Cit *b* (172 sequências) e região controle do DNA mitocondrial, *D-loop* (101 sequências), para inferir filogenias e história demográfica do grupo. Também foram calculadas as taxas de divergências e parâmetros populacionais de variabilidade genética. Todos os resultados obtidos apontam para um padrão de estruturação geográfica na distribuição da diversidade genética, com a formação de três clados principais com altos valores de divergência entre eles (5-8%). O clado I foi o de distribuição mais norte, incluindo amostras do México e norte da América Central. O clado II, de distribuição intermediária, incluiu amostras do Panamá e noroeste da América do Sul. Dentro deste clado foi observada a formação de dois agrupamentos com sobreposição de distribuição e 2% de divergência entre eles. O clado III teve distribuição mais ao sul, incluindo amostras da Bolívia e do leste do Brasil. Apesar da estruturação dos grupos, as populações dentro de cada grupo mostraram pouca estruturação, evidenciada pelo compartilhamento de haplótipos entre localidades distantes. Há uma correlação geográfica entre os clados II e III com os biomas Amazônia e Mata Atlântica, respectivamente. Uma hipótese para a evolução desses grupos é a do surgimento do grupo III a partir de um ancestral comum ao norte. Esta hipótese é baseada em dados de demografia populacional que indicam estabilidade populacional no grupo II. Essa estabilidade pode ser associada a uma origem mais antiga, o grupo III apresenta sinais de expansão recente. Além disso, é levantada a possibilidade de ocorrência de pseudogenes em amostras do Brasil, que são mais

relacionadas ao clado II do que ao clado III. A característica de "fóssil genético" é atribuída a esses peseudogenes, pois eles podem variar pouco em relação à sequência original, corroborando a hipótese de um ancestral norte para o clado III. Os três clados podem ser associados a unidades taxonômicas distintas baseadas no Conceito Genético de Espécie, uma vez que as distâncias genéticas entre os clados são próximas às observadas entre os clados de *S. lilium* e a espécie congenérica *S. tildae.*

*Palavras-chave*: diversidade genética, filogeografia, espécies crípticas, pseudogenes.

#### **ABSTRACT**

The New World leaf- nosed bats of the genus *Sturnira* has known complex phylogenetic relationships due to incongruence between morphological and molecular data. Are recognized for the genus 14 species, among which is included *Sturnira lilium*, widely distributed specie, occurring from Mexico to Uruguay. Previously studies suggest that *S. lilium* has morphological plasticity and therefore could represent more than one species. Thus, the present study aimed to evaluate the distribution of genetic diversity in a phylogenetic and geographic context in *S. lilium*, and discuss the possibility of cryptic species. Sequences from three mitochondrial markers, cytochrome oxidase I, COI (205 sequences), cytochrome b, Cyt b (172 sequences) and the mitochondrial DNA control region, D-loop (101 sequences) were used to infer phylogenies and demographic history in *S. lilium*. All results indicate a pattern of geographical structure of genetic diversity, with three major clades isolated by high divergence (5-8%). Clade I has northern distribution, including samples from Mexico and northern Central America. Clade II included samples from Panama and northwestern South America separated into two minor groups with overlapping distribution and 2% of genetic divergence. Clade III has southern distribution, including samples from Bolivia and eastern Brazil. Populations within each group showed little structure, evidenced by haplotype sharing between remote locations. There is geographical correlation between clades II and the Amazon biome and clade III and the Atlantic Forest biome. A hypothesis for the evolution of these groups is the emergence of group III from a common northern ancestor. This hypothesis is based on population demographics data indicating population stability in group II. Stability indicates an older origin for the group II while group III presents recent expansion. In addition, Brazil sequences could contain pseudogenes. Pseudogenes are considered "genetic fossil" because of low variation from the original sequence, confirming the hypothesis of a northern ancestral to clade III. Each clade can represents a distinct taxonomic unit based on Genetic Concept of Species, since the genetic distances between than are similar to those observed among *S. lilium* and *S. tildae*.

*Keywords:* genetic diversity, phylogeography, cryptic species, pseudogenes.

## **INTRODUÇÃO**

Chiroptera é a ordem de mamíferos que inclui toda a diversidade de morcegos. É constituída por 18 famílias, 186 gêneros e 1100 espécies (Simmons, 2005) com distribuição mundial, exceto nas regiões polares e algumas ilhas oceânicas isoladas. Duas subordens são reconhecidas dentre os quirópteros, Megachiroptera e Microchiroptera. Os Megachiroptera são conhecidos como raposas-voadoras e representados apenas pela família Pteropodidae, que inclui 150 espécies distribuídas pelo Velho Mundo, região tropical da África, Índia, sudeste da Ásia e Austrália . Os Microchiroptera, por sua vez, estão divididos em 17 famílias distribuídas mundialmente. No Brasil, as 167 espécies se dividem em nove famílias e 64 gêneros (Reis *et al.,* 2007), representando a segunda ordem em riqueza de espécies, atrás somente de Rodentia.

O sucesso adaptativo e a diversificação acentuada dos microquirópteros podem estar relacionados a fatores como o uso do sistema de ecolocalização, prioritário para locomoção da maioria das espécies, e a própria capacidade de voo associada à alta adaptação morfológica. Assim como em aves, voar permitiu aos morcegos migrar por grandes áreas e forragear em locais antes inacessíveis. Além disso, as adaptações morfológicas e comportamentais para os hábitos alimentares de insetivoria, carnivoria, frugivoria, hematofagia, onivoria, nectarivoria e piscivoria permitiram a exploração de fontes alimentares especializadas dentre os Microchiroptera. Os insetívoros são capazes de consumir quantidades grandes de insetos, fornecendo um papel importante no controle biológico, enquanto os frugívoros possuem um importante papel ecológico atuando como agentes polinizadores e dispersores de sementes, tornando-se facilitadores do processo de recuperação e manutenção de remanescentes florestais (Reis *et al.,* 2007).

*Sturnira* Gray, 1842 (Sternodermatinae, Phyllostomidae) é um gênero frugívoro que possui ampla distribuição na região neotropical, desde o sul do México ao Uruguai, incluindo ilhas nas Pequenas Antilhas, e ocupa regiões de baixada até 3000m de altitude, na região dos Andes. É caracterizado dentre os filostomídeos pela ausência de cauda e membrana interfemural altamente reduzida (Pacheco & Patterson, 1991). Abrange 14 espécies, subdivididas nos subgêneros *Corvira* (*S. bidens* e *S. nana*) e *Sturnira* (*S. aratathomasi, S. bogotensis, S. erythromos, S. lilium, S. ludovici, S. luisi, S. magna, S. mistratensis, S. mordax, S. oporaphilum, S. thomasi* e *S. tildae*) das quais quatro ocorrem no Brasil (Wilson & Reeder, 2005).

Estudos filogenéticos mostram que as relações entre os táxons são complexas em *Sturnira,* principalmente por se observar incongruências ao serem contrastados dados morfológicos e genéticos (Pacheco & Patterson, 1991). Estudos apontam que *S. bidens* Thomas, 1915 e *S. nana* Gardner e O'Neill, 1971, que ocorrem nos Andes, são espécies mais basais, sugerindo que *Sturnira* evoluiu de um ancestral de altitude (Pacheco & Patterson, 1991; Villalobos & Valerio, 2002), contrapondo-se assim, à proposta inicial baseada em dados morfológicos de que *S. lilium* E. Geoffroy, 1810 seria a espécie mais basal e que o ancestral do gênero seria originário de regiões de baixada (de De La Torre, 1961).

Ainda que não seja a espécie mais basal do gênero, *Sturnira lilium* merece particular destaque. É uma das espécies de maior distribuição, do México ao Uruguai, incluindo ilhas isoladas, e apesar ocupar preferencialmente regiões de baixadas, já foi registrada em até 2000 metros de altitude. Possui plasticidade de habitat, uma vez que sua ocorrência é predominantemente de áreas florestadas, onde é relativamente abundante, mas também pode ser capturada em áreas de vegetação aberta. É frequentemente capturada em coletas em ambientes alterados e fragmentados no sul e sudeste do Brasil. Seu hábito alimentar é frugívoro, com preferência por frutos de solanáceas, mas também pode se alimentar de insetos e pólen (Zórtea, 2007).

*Sturnira lilium* está dividida em oito subespécies, seis delas restritas às Pequenas Antilhas (Wilson & Reeder, 2005). As duas subespécies continentais têm distribuição mais ampla que as insulares: *S. l. parvidens* Goldman, 1917 distribui-se desde o noroeste do México, passando por toda a América Central até a Colômbia e oeste da Venezuela; enquanto que *S. l. lilium* E. Geoffroy, 1810 ocorre da Colômbia até o norte da Argentina e Uruguai, presente em todo o território brasileiro e em todos os países da América do Sul, exceto o Chile (Gardner*,* 2008).

Há 52 anos, Husson (1962) analisou dados morfológicos e verificou que *S. lilium* possui alta plasticidade fenotípica com variações de coloração de acordo com a idade, o sexo ou a localidade dos indivíduos, levantando, pela primeira vez, a hipótese de que *S. lilium* poderia representar mais de uma espécie.

O uso de dados oriundos de sequências de DNA tem sido frequentemente recorrido como uma importante ferramenta molecular para estudos de sistemática, taxonomia ou variação espacial (Bickford *et al*., 2007). Dentre os mamíferos Neotropicais, Ditchfield (2000) observou que, de modo geral, as espécies de morcegos

apresentam baixos valores de divergência genética intraespecífica, em torno de 1 a 2,5%, não ultrapassando 4% pelo gene mitocondrial Citocromo *b* (Cit *b*).

Ao revisar as taxas de divergência genética do Cit *b* em diferentes gêneros de pequenos mamíferos, Bradley & Baker (2001) propuseram que divergência genética inferior a 2% deve indicar variação intraespecífica, enquanto que divergência superior a 11% deveria estar associada a diferentes espécies. Os valores de divergência entre 2 e 11% poderiam representar tanto variação intra quanto interespecífica, e que táxons com divergência genética nesse intervalo merecem uma análise minuciosa quanto ao seu status taxonômico.

Para *S. lilium* especificamente, estudos de sequências dos genes Citocromo *b* (Cit *b*) e Citocromo *c* oxidase I (COI) revelaram a ocorrência de três clados com divergência alta, variando de 4 a 8% entre os clados (Ditchfield, 2000; Lopes, 2008; Clare *et al.*, 2011). Embora esses estudos tenham sido congruentes nesse ponto, levando à proposta de ocorrência de espécies crípticas, incongruências foram observadas quanto à distribuição geográfica das linhagens. Baseado no COI, Clare e colaboradores (2011) observaram a estruturação geográfica completa das três linhagens. Por outro lado, o uso do Cit *b* levou Ditchfield (2000) a propor uma estruturação incompleta, com a sobreposição de dois clados no sudeste do Brasil, de modo que duas das linhagens ocorressem em simpatria. Essa diferença pode ser atribuída às diferentes amostras utilizadas em cada estudo.

Dentre os diversos marcadores mitocondriais, o COI foi proposto como um *DNA barcode*. A idéia é que esta seqüência funcione de maneira análoga ao código de barras empregado no mercado varejista. A possibilidade de variação de quatro nucleotídeos em apenas 15 posições já seria suficiente para criar um bilhão de códigos únicos. Assim, cada táxon poderia ser identificado por uma seqüência única do *DNA barcode* (Hebert *et al*., 2003). O objetivo principal do *DNA barcode* é fornecer aos pesquisadores uma ferramenta rápida para a identificação de espécies, mas ele também pode ser aplicado na identificação inicial de espécies crípticas e novas espécies. Trabalhos empregando a técnica indicam a existência de espécies crípticas em diferentes grupos de insetos, por exemplo (Hebert *et al*., 2004; Smith *et al*., 2008).

Assim, dados moleculares prévios em *S. lillium* indicam uma grande variação intraespecífica para dois genes mitocondriais, com incongruência na distribuição da variabilidade genética. Desse modo, o aumento do número de indivíduos de novas localidades, a inclusão de indivíduos de estudos prévios, assim como a análise concatenada dos genes poderia representar um passo importante para uma melhor interpretação da distribuição genética do grupo*.* A elucidação das relações intra e interespecíficas é necessária para fornecer subsídios para a resolução de questões taxonômicas e identificação de indivíduos. Além disso, aliada aos dados de distribuição espacial das linhagens, essa elucidação auxilia o melhor entendimento dos processos que governam sua distribuição e diversificação.

Diante do cenário atual, o presente trabalho teve como objetivo avaliar a distribuição da diversidade genética em um contexto filogenético e geográfico em *S. lilium* e discutir sobre a possibilidade de ocorrência de espécies crípticas.

## **MATERIAIS E MÉTODOS**

#### AMOSTRA

Sequências do gene mitocondrial citocromo *c* oxidase *I* (COI) foram obtidas de 133 indivíduos de *Sturnira lilium* provenientes de 40 localidades do Brasil, Peru e Bolívia. Para complementar as análises foram incluídas sequências de 72 indivíduos de 20 localidades do México, Guatemala, El Salvador, Nicarágua, Panamá, Guiana, Suriname e Equador disponíveis no GenBank, totalizando 205 indivíduos de 60 localidades (Figura 1, Apêndice).

Para o gene mitocondrial Citocromo *b* (Cit *b*) foram geradas 52 sequências de 26 localidades e incluídas 86 sequências de 35 localidades (Lopes, 2008) e 34 sequências de outras 13 localidades (GenBank), totalizando 172 sequências de 65 localidades (Figura 1, Apêndice).

Para a região hipervariável 1 da região controladora do DNA mitocondrial (*Dloop*) foram geradas sequências de 64 indivíduos de 19 localidades (Figura 1, Apêndice).

As amostras de tecidos utilizadas para extração de DNA são provenientes de coleções e bancos de tecidos do: Laboratório de Genética Animal (LGA) e Laboratório de Estudos de Quirópteros (LABEQ) da Universidade Federal do Espírito Santo, localizados em Vitória/ES, Brasil; Laboratório de Genética e Biodiversidade (LGBio) da Universidade Federal do Oeste do Pará, localizado em Santarém/PA, Brasil; Laboratório de Biologia Evolutiva e Conservação de Vertebrados (LABEC) da Universidade de São Paulo, localizado em São Paulo/SP, Brasil; Field Museum (FMNH), localizado em Chicago/IL, Estados Unidos da América e Royal Ontario Museum (ROM), localizado em Toronto/ON Canadá .

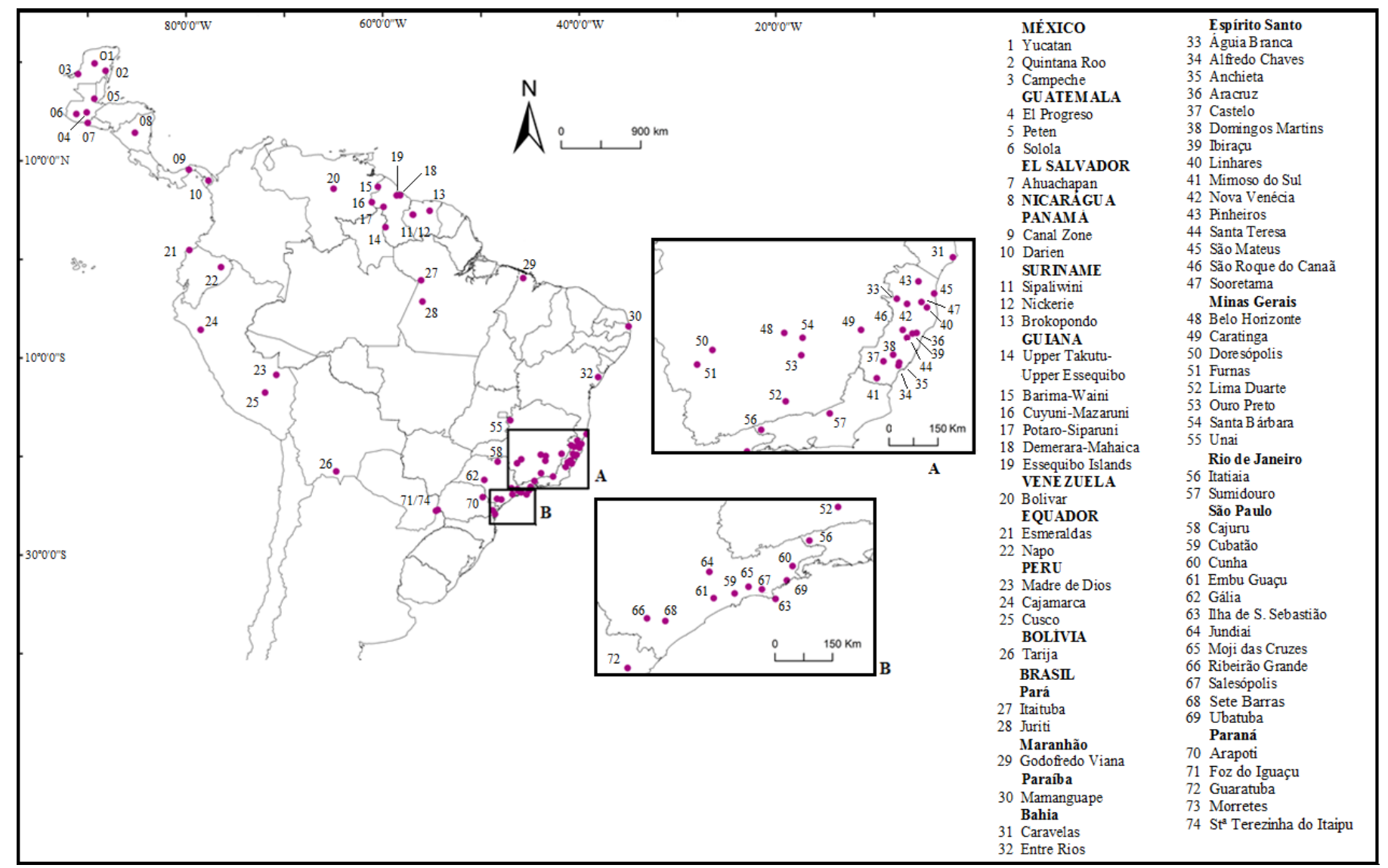

**Figura 1**. Mapa indicando os pontos amostrais de *Sturnira lilium* ao longo da distribuição. Nos quadros A e B a região do sudeste do Brasil é ampliada. Detalhes no Apêndice.

#### EXTRAÇÃO, AMPLIFICAÇÃO E SEQUENCIAMENTO DO DNA

As extrações de DNA foram realizadas a partir de amostras de tecidos hepáticos ou musculares mantidos em álcool absoluto a -20ºC. O protocolo de extração de DNA total (SDS/NaCl/Proteinase K) seguiu a técnica descrita por Bruford *et al*. (1992). As condições do DNA obtido foram verificadas por eletroforese em gel de agarose 1% corado com corante GelRed® (Life Technologies, Inc.) e visualizado sob luz ultravioleta.

As amplificações foram feitas através da técnica de Reação em Cadeia da Polimerase (PCR). Para gerar fragmentos de 621 pares de bases (pb) do gene COI utilizou-se os *primers* LCO (Spradling *et al*., 2004) e CAJA-R (5´ATACTTCGGGGTGGCCGAAGAACCA3´), desenhado a partir do genoma mitocondrial de *Artibeus jamaicencensis*, acesso GenBank NC\_002009.1 (presente estudo), para gerar fragmentos de 1120 pb do Cit *b* utilizou-se os *primers* Bat05A e Bat14A (Martins *et al.*, 2007) e para fragmentos de cerca de 400 pb da região hipervariável 1 do *D-loop* utilizou-se os *primers* BrDIH e BrDIL (Pavan, 2008). Os perfis adotados para as reações de PCR são apresentados na Tabela 1.

| $\cdots$                            |                            |                            |                                   |
|-------------------------------------|----------------------------|----------------------------|-----------------------------------|
| <b>MARCADOR</b>                     | <b>COI</b>                 | $C$ it $b$                 | $D-loop$                          |
| <b>Master Mix</b>                   |                            |                            |                                   |
| dNTP                                | 5mM                        | 5mM                        | 4 mM                              |
| Buffer                              | 1x                         | 1x                         | 1x                                |
| MgCl <sub>2</sub>                   | $100 \text{ mM}$           | $40 \text{ mM}$            | $62.5 \text{ mM}$                 |
| <i>Primers</i>                      | $5 \text{ mM}$             | $3 \text{ mM}$             | $6,25$ mM                         |
| Taq platinum                        | 1 Unidade                  | 1 Unidade                  | 1 Unidade                         |
| Volume total                        | 50 ul                      | 25 ul                      | 50 ul                             |
| <b>Perfil</b> (temperatura e tempo) |                            |                            |                                   |
| Denaturação inicial                 | $94^{\circ}C - 5$          | $94^{\circ}C - 5$          | $97^{\circ}C - 7'$                |
| Número de Ciclos                    | 35                         | 38                         | 35                                |
| Denaturação                         | $94^{\circ}C - 45$ "       | $92^{\circ}C - 60^{\circ}$ | $94^{\circ}C - 30^{\prime\prime}$ |
| Anelamento                          | $50^{\circ}C - 60^{\circ}$ | $47^{\circ}C - 60^{\circ}$ | $55^{\circ}$ C – 45"              |
| Extensão                            | $72^{\circ}C - 60^{\circ}$ | $72^{\circ}C - 90^{\circ}$ | $72^{\circ}C - 90^{\circ}$        |
| Extensão final                      | $72^{\circ}C - 5$          | $72^{\circ}C - 5'$         | $72^{\circ}C - 10^{\circ}$        |
|                                     |                            |                            |                                   |

**Tabela 1.** Concentração dos reagentes e perfil das reações em cadeia da polimerase (PCR) para geração dos fragmentos dos genes COI, Cit *b* e da região hipervariável I do *D-loop*.

Após a amplificação, o tamanho dos produtos de PCR foi estimado utilizando gel de agarose 2% e marcador molecular de 1 Kb (Invitrogen, Inc.). Em seguida, os produtos de PCR foram purificados com enzimas do kit Exo-Sap-IT (USB-Corporation). A reação de sequenciamento foi unidirecional, utilizando-se os *primers*  BAT05A, LCO e BrDIL, e realizada pela Macrogen Inc., em Seul/Coréia.

O programa MEGA v.5.05 (Tamura *et al*., 2007) foi utilizado para o alinhamento das sequências de DNA pela ferramenta *Clustal W* seguida de correções manuais, se necessárias. Para cada fragmento obtido foi conduzida uma pesquisa comparativa de similaridade no GenBank (http://ncbi.nclm.nih.gov) utilizando a ferramenta BLAST (*Basic Local Alignment Search Tool*) com o objetivo de verificar a ocorrência de contaminação e a fidelidade dos *primers* em amplificar as regiões alvos.

#### INFERÊNCIAS FILOGENÉTICAS

Antes de aplicar os métodos filogenéticos foi verificado o grau de saturação das bases nucleotídicas dentro das sequências de DNA a partir do programa DAMBE de (Xia & Xie, 2001). Para a construção das árvores filogenéticas foram utilizados os métodos *Neighbor-Joining* (NJ) e Máxima Parcimônia (MP) a partir do programa MEGA v.5.05, e Máxima Verossimilhança (MV) pela plataforma *online* PhyML (Guidon *et al*., 2010), testados por 1000 replicações de *bootstrap*. Para a Inferência Bayesiana (IB) foi utilizado o programa Mr.Bayes 3.1 (Huelsenbeck & Ronquist, 2001), seguindo o padrão de configuração proposto pelo modelo com 2.000.000 de gerações iniciais com amostragens a cada 100 e 25% de *burn-in,* mais 1.000.000 de gerações adicionadas sempre que o desvio padrão médio final era superior a 0,01. Os modelos de substituição nucleotídica apropriados para os métodos de MV e IB, foram determinados a partir o programa jModelTest 0.1.1 (Posada, 2008) com aplicação do critério de informação de Akaike.

Como grupo externo, foram utilizadas sequências obtidas do GenBank para o COI - *Artibeus lituratus* (HQ919750.1), *Carollia perspicillata* (JQ601395.1) e *Sturnira tildae* (JQ601128.1; JQ601110.1; JQ601398.1; JF455942.1) - para o Cit *b* - *Artibeus lituratus* (HQ702538.1), *Carollia perspicillata* (FJ589700.1)- e para a análise dos dois fragmentos concatenados - *Artibeus lituratus* (NC\_016871.1). Além dessas, foram utilizadas sequências de *Sturnira tildae* (ARI34 e ROM112004) geradas no presente estudo para a análise do *D-loop*, Cit *b* e do COI e Cit *b* concatenados.

As distâncias genéticas entre os clados foram estimadas no MEGA v.5.05 (Tamura *et al*., 2007) utilizando o modelo de Kimura-2-parâmetros.

#### ANÁLISES POPULACIONAIS

Pelo programa DnaSP v.5 (Librado & Rozas, 2009) foram identificados os haplótipos e geradas as matrizes de dados. As relações hierárquicas entre os haplótipos foram observadas a partir de redes de haplótipos geradas pelo programa NETWORK 4.1 (Rohl, 2000, www.fluxus-engineering.com), o qual é baseado na implementação do algoritmo *median–joining*, que gera uma árvore (*minimum spanning tree*) e adiciona os intermediários ausentes usando o algoritmo de máxima parcimônia de Farris (Bandelt *et al.*, 1999).

Para as análises intrapopulacionais, o número de haplótipos (h), a diversidade haplotípica (dh) e diversidade nucleotídica (dn) foram estimados pelo programa DnaSP v.5. Os parâmetros foram calculados por população (localidades com mais de 3 indivíduos), por clado e para a amostra total (incluindo todas as amostras).

Pelo programa ARLEQUIN 3.5.1.3 (Excoffier & Lischer, 2010) foram realizadas as análises interpopulacionais, dentre elas está a análise de variância molecular (AMOVA), para avaliar a quantidade de estruturação genética entre os grupos, e calculado os valores de diferenciação genética par-a-par entre as sequências (estatística-Φ) utilizando-se o modelo de Kimura 2-parâmetros sem correção de *gamma* e com 10.000 permutações. Os grupos definidos nessa análise foram: a) um grupo formado por todas as populações; e b) grupos de populações, definidos pelos clados obtidos pela filogenia da análise concatenada.

Para investigar a história demográfica de *S. lilum* foram conduzidos os testes de neutralidade *D* de Tajima e *Fs* de Fu, em que valores negativos podem sugerir a presença de pressão seletiva ou expansão populacional (Tajima, 1989; Fu, 1997), e a distribuição *mismatch*, em que um gráfico pode ser gerado a partir dos dados de diferença genética entre populações. Neste, curva unimodal representa expansão populacional recente, e multimodal equilíbrio populacional (Slatkin & Hudson, 1991; Rogers & Harpending, 1992).

#### **RESULTADOS**

#### **ANÁLISES FILOGENÉTICAS**

CITOCROMO *C* OXIDASE I (COI)

Em 621 pb do gene COI de 205 indivíduos foram identificados 104 sítios polimórficos, sendo 76 parcimoniosamente informativos e 28 mutações únicas (*singletons*), gerando 82 haplótipos (H1-H82), com altas diversidades haplotípica  $(dh=0.94)$  e nucleotídica  $(dn=0.038)$ .

A configuração da rede de haplótipos (Figura 2A) revelou a formação de três agrupamentos geograficamente estruturados, distantes entre si por 23 e 26 passos mutacionais, sem compartilhamento de haplótipos entre os grupos. Internamente a cada grupo, os haplótipos se diferenciam por até cinco passos mutacionais. Dentro de cada grupo verifica-se o compartilhamento de haplótipos entre indivíduos de diferentes localidades, totalizando 21 haplótipos compartilhados.

O grupo I (Figura 2C) é formado por haplótipos do sul da América do Norte (México) e norte da América Central (Guatemala, El Salvador, Honduras e Nicarágua). Dois haplótipos foram compartilhados, deles o H1 foi o mais frequente e amplamente distribuído, com ocorrência em 15 indivíduos de seis localidades da Guatemala, El Salvador, Honduras e Nicarágua.

O grupo II (Figura 2D) é formado por haplótipos do sul da América Central (Panamá) e norte da América do Sul (Equador, Peru, Guiana, Suriname e Pará), que se subdividiu em dois grupos (IIa e IIb), distantes entre si por cinco passos mutacionais. O grupo IIa é formado por haplótipos do Equador, Peru, Guiana e Suriname e o grupo IIb é composto por haplótipos do Panamá, Guiana, Suriname e Pará, indicando sobreposição dos dois grupos no Suriname e na Guiana. No grupo IIa o H16 foi o mais frequente e compartilhado entre 13 indivíduos de oito localidades da Guiana e Suriname. No grupo IIb o H20 foi o mais frequente, compartilhado por sete indivíduos de seis localidades entre Guiana, Suriname e Pará, seguido do H26 compartilhado por três indivíduos de três localidades da Guiana e Suriname.

O grupo III (Figura 2B) é formado por haplótipos da região central da América do Sul (nordeste, sul e sudeste do Brasil e Bolívia), com 16 haplótipos compartilhados,

o sendo o H39 o mais frequente, compartilhado por 45 indivíduos de 24 localidades do leste do Brasil (da Bahia ao Paraná) e da Bolívia.

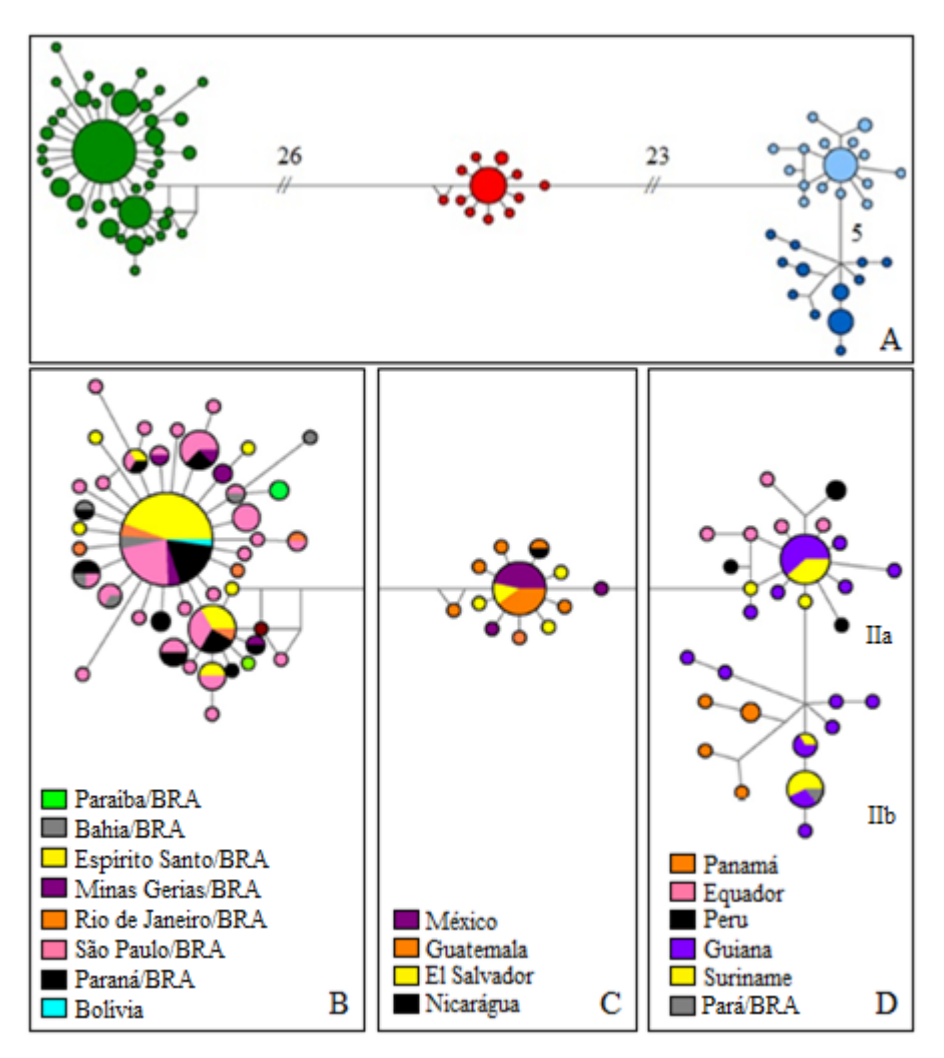

**Figura 2. (A)** Rede de haplótipos do gene Citocromo *c* oxidase I, mostrando os três grupos geográficos, sendo o grupo I em vermelho, o grupo III em verde e o grupo II subdividido em grupos IIa (azul claro) e IIb (azul escuro). Os números nos ramos indicam o número de mutações que separa os grupos. Nos demais o número de variou de 1 a 3 passos mutacionais. **(B)** grupo III, mostrando o compartilhamento de haplótipos. **(C)** Grupo I, mostrando compartilhamento de haplótipos. **(D)** grupo II, com dois grupos IIa (acima) e IIb (abaixo), mostrando compartilhamento dos haplótipos de Guiana e Suriname.

Para as inferências filogenéticas por máxima verossimilhança (MV) e Bayesiana (IB) utilizando o COI, o melhor modelo evolutivo selecionado foi o de sítios finitos por Hasegawa, Kishino e Yano com parâmetro *gamma* de 0,1700 (HKY+G).

A MV (Figura 3A) e MP (Figura 3B) recuperaram os quatro clados de *S. lillium* com suportes altos (MV: 62 a 83% e MP: 72 a 96%), que correspondem aos quatro grupos monofiléticos (I, IIa, IIb e III) identificados pela rede de haplótipos (Figura 3D). Os clados IIa e IIb foram recuperados como irmãos com alto suporte (MV: 84%, MP: 96%). Pela MV (Figura 3A), as relações entre os clados de *S. lillium* e do grupo externo *S. tildae* não foram esclarecidas (suporte MV<50%), enquanto que *Artibeus lituratus* e *Carollia perspicilata* se posicionaram externamente ao clado de *Sturnira*. Pela MP, *S. lilium* foi recuperado como monofilético com 79% de *bootstrap*, distinto de *S. tildae, Artibeus lituratus* e *Carollia perspicilata*. Os clados I e II (IIa+IIb) se agrupam com 66% de *bootstrap.*

Para o método de NJ (Figura 3B), somente os clados I, IIa e IIb de *S. lillium* foram recuperados com alto suporte. Os clados I e II (IIa+IIb) foram recuperados como grupos irmãos com baixo suporte de 59%. Pela IB apenas o clado I foi recuperado com suporte igual ou superior a 95%, as demais amostras formam uma politomia basal (dado não mostrado).

As distâncias genéticas (Figura 3E) entre os grupos de *S. lilium* observados na rede de haplótipos e nas análises filogenéticas variaram 1% dentro dos clados, 2% entre os clados IIa e IIb e 5-8% entre os clados I, IIa, IIb e III. A distância dentro de *S. tildae*  foi de 1%, e de10-11% entre *S. tildae* e os demais clados de *S. lilium*.

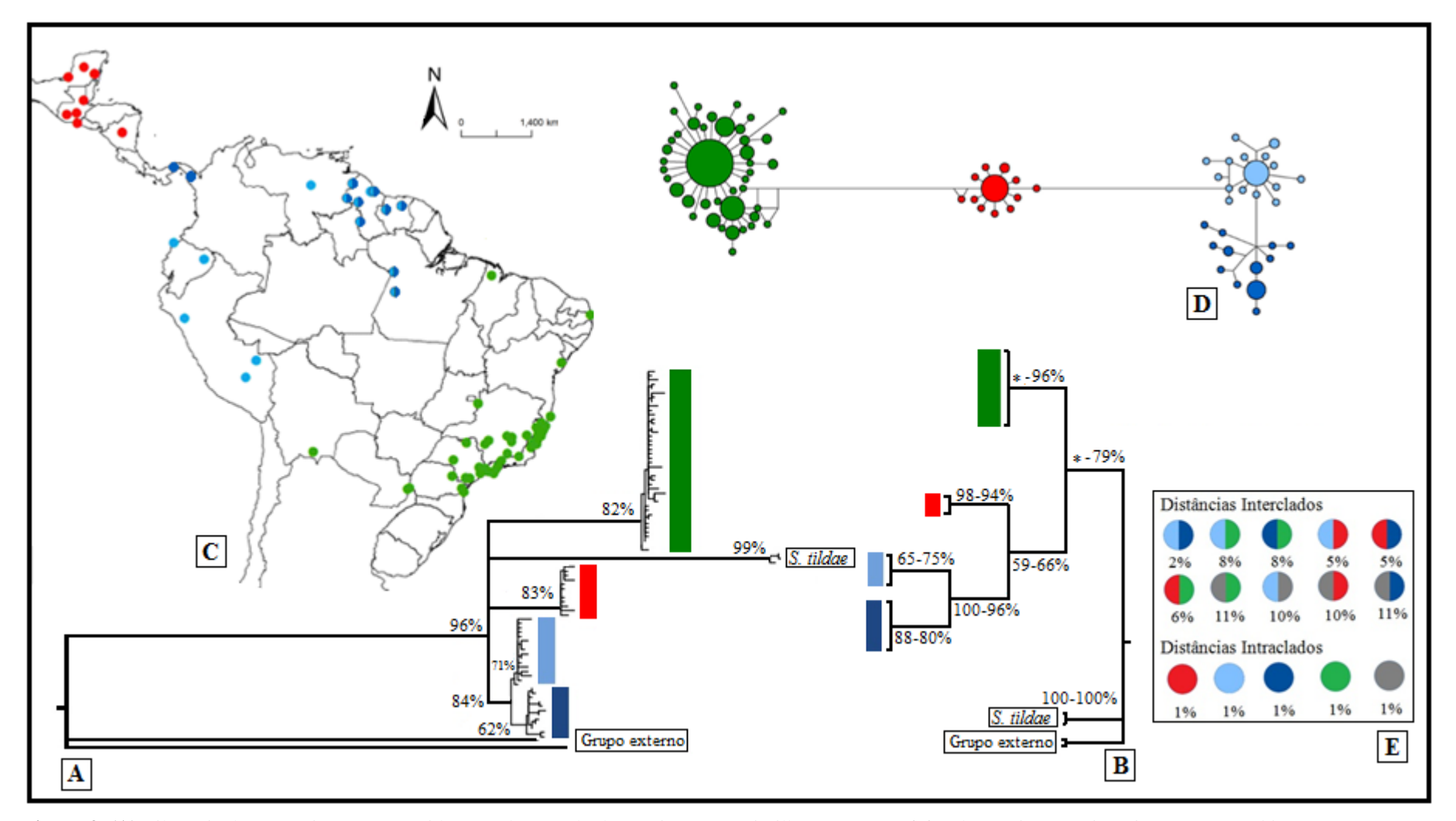

**Figura 3. (A)** Filogenia do gene Citocromo *c* oxidase I pelo método de Máxima Verossimilhança (MV) e **(B)** pela Máxima Parcimônia (MP) e *Neighbor-Joining* (NJ). Os valores próximos aos nós representam o *bootstrap*, MV em A e NJ-MP em B*.* Valores inferiores a 50% não são apresentados. As cores representam os clados obtidos correspondendo à localização no **(C)** mapa dos pontos amostrais e na **(D)** rede de haplótipos. O tamanho de cada círculo é proporcional à frequência do haplótipo e as linhas ao número de passos mutacionais. No quadro **(E)** estão indicados os valores de distância genéticas par-a-par (interclados) e intraclados, calculados por Kimura-2 parâmetros.

#### CITOCROMO *b*

Das 172 sequências do gene Cit *b*, 138 (80,2%) apresentam 1122 pb e 34 (19,8%) obtidas do GenBank apresentam de 435 a 572 pb. Para o cálculo do número de haplótipos, diversidades haplotípica e nucleotídica, e rede de haplótipos foram utilizados somente os 435 pb disponíveis para todos os 172 indivíduos. Para os estudos de filogenia, foram utilizadas as sequências totais para todos os indivíduos, pois análises preliminares mostraram que os maiores valores de *bootstrap* das análises filogenéticas foram obtidos quando mantidas as sequências com o maior número de pares de base possível.

Em 435 pb foram identificados 89 haplótipos (C1-C89) com 128 sítios variáveis, sendo 98 parcimoniosamente informativos, com diversidade haplotípica (*h*=0,94) e diversidade nucleotídica (dn=0,033) altas.

A rede de haplótipos revelou a formação dos três agrupamentos correspondentes aos grupos I, II e III observados pelo COI, com a mesma subdivisão dos grupos IIa e IIb (Figura 4D).

Um resultado discrepante foi observado para sete indivíduos da Mata Atlântica (PDA05/Santa Teresa/ES, AD265/Itatiaia/RJ, QUE05/Unaí/MG, CA50 e CA85/Cubatão/SP e AD407 e AD408/Cajuru/SP) que geraram cinco haplótipos (C9, C18, C42, C54 e C60) incluídos no grupo IIa nas análises de Cit *b*. Os mesmos indivíduos na análise pelo COI geraram haplótipos que agruparam no grupo III. Esse agrupamento no Cit *b* foi chamado de grupo IIa+5.

Ainda na rede de haplótipos, os grupos IIb e III se separaram por 17 passos mutacionais, os grupos IIa+5 e I por 14 passos, enquanto os grupos IIa+5 e IIb por dois passos (Figura 4D). Internamente a cada grupo, os haplótipos se diferenciaram por até dez passos mutacionais.

O compartilhamento de haplótipos entre populações de diferentes localidades ocorreu dentro dos grupos, totalizando 12 haplótipos compartilhados. No grupo I dois haplótipos foram compartilhados entre populações da Guatemala. No grupo II três haplótipos foram compartilhados por populações da Guiana, Suriname e Pará. O grupo III apresentou sete haplótipos compartilhados, sendo o C1 como o mais frequente, aparecendo em 42 indivíduos amplamente distribuídos por localidades no leste do Brasil e na Bolívia.

Para as análises filogenéticas os sítios ausentes das sequências obtidas do GenBank foram considerados como dados perdidos (n). Para a MV e IB o modelo evolutivo mais adequado foi o HKY+G com o valor de *gamma* 0,17. Pela MV (Figura 4A). Em IB, três clados foram recuperados compatíveis com os agrupamentos I, II+5, e III observados pela rede de haplótipos, com alto suporte (acima de 92% e 96%, respectivamente). A separação entre os clados IIa+5 e IIb foi recuperada com baixos suportes (inferior a 89% na IB e 61% na MV). Pelo NJ (Figura 4B) e MP a subdivisão nos clados IIa+5 e IIb não foi recuperada, e os clados I e II+5 apareceram como grupos irmãos.

Diferente dos outros métodos, em NJ o clado III incluiu *S. tildae*, e em MP esses haplótipos formaram uma politomia basal. Nenhuma das topologias recuperou *S. tildae* como grupo externo.

Diante da inesperada presença de amostras no grupo II de Cit *b*, que haviam sido incluídas no grupo III pelo COI, os quadros de leitura do gene Cit *b* foram gerados, em busca de evidências que sugerissem a ocorrência pseudogenes. Códons de parada foram observados em dois dos cinco haplótipos. Todas as sequências que apresentaram códons de parada ou o posicionamento conflitante foram retiradas da matriz de dados, e que foi utilizada para gerar novas filogenias (Figura 5).

As topologias das árvores de NJ, MP e MV (Figura 5A) foram similares às obtidas no COI, com a formação dos clados I, II e III geograficamente estruturados. Quanto a divisão do clado II, somente o grupo IIb foi recuperado como monofilético. Em NJ e MP (dados não mostrados), os clados I e II se uniram como grupos-irmãos, mas com baixo *bootstrap* (53 e 45%, respectivamente). A relação entre os clados de *S. lilium* e *S. tildae* não foi esclarecida.

Distâncias genéticas foram calculadas entre os clados I, IIa, IIb, III, *S. tildae* e variaram 1% dentro dos clados, 2% entre os clados IIa e IIb, 5-7% entre os clados I, II e III. A divergência entre os clados de *S. lilium* e *S. tildae* foi de 7-9%. (Figura 5B). Valores estes, próximos aos observados pelo COI. A distância genética entre os cinco haplótipos conflitantes do clado IIa+5 e o clado III foi de 7%, e entre os cinco haplótipos e os demais haplótipos do clado IIa foi de 2%. Ou seja, a divergência foi superior a comumente observada intraclados (1%).

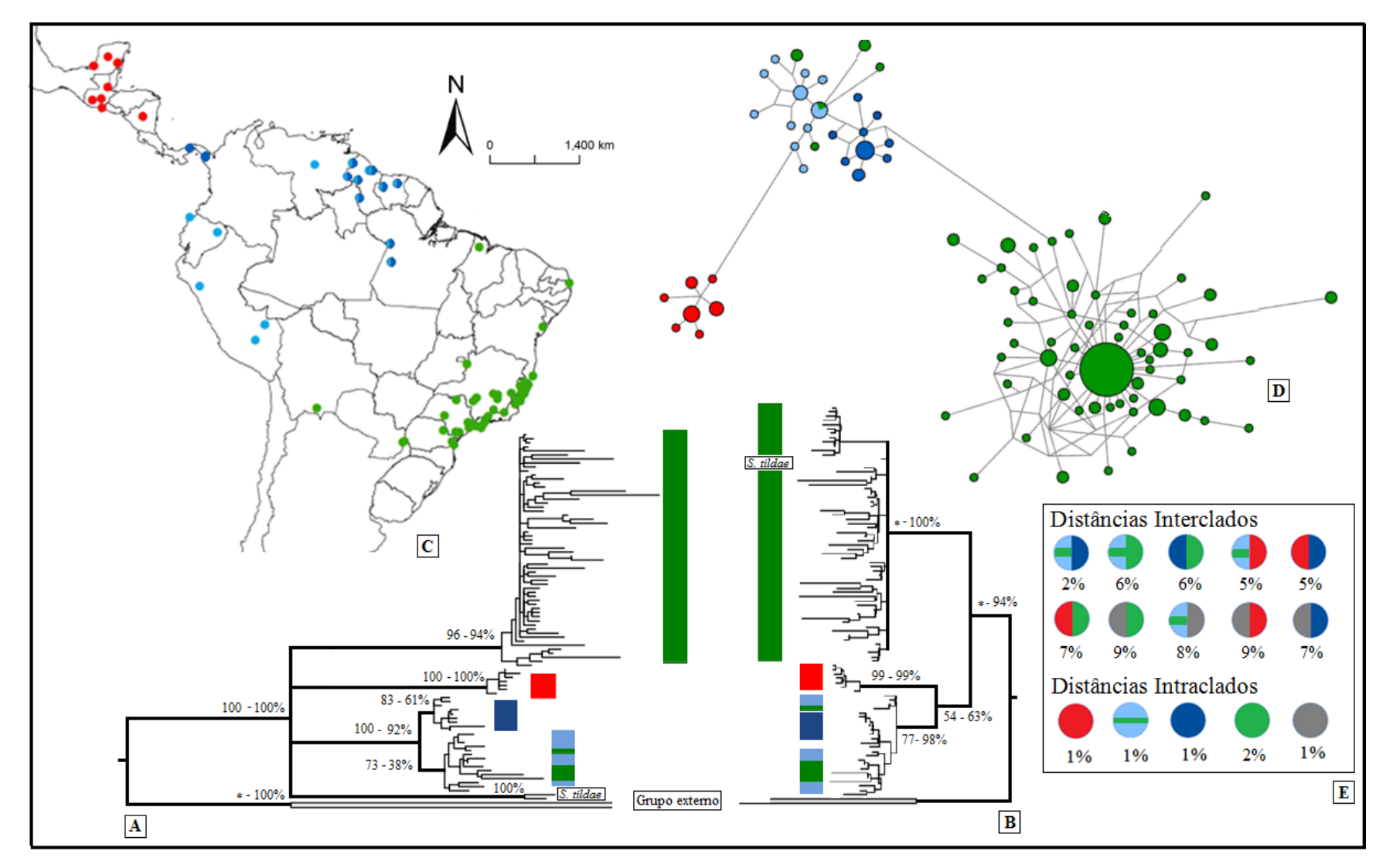

**Figura 4.** (**A)** Filogenia do gene Citocromo *b* pelos métodos de Inferência Bayesiana e Máxima Verossimilhança, com os valores de suporte, respectivamente. **(B)** *Neighborjoining* e Máxima Parcimônia. Os valores próximos aos nós representam o *bootstrap.* As cores nas filogenias representam as localidades no **(C)** mapa dos pontos amostrais com a correspondência na (**D)** rede de haplótipos. O tamanho de cada círculo é proporcional à frequência do haplótipo e as linhas ao número de passos mutacionais. No quadro (**E)** estão indicados os valores de distância genéticas par-a-par (interclados) e intraclados, calculados por Kimura-2-parâmetros.

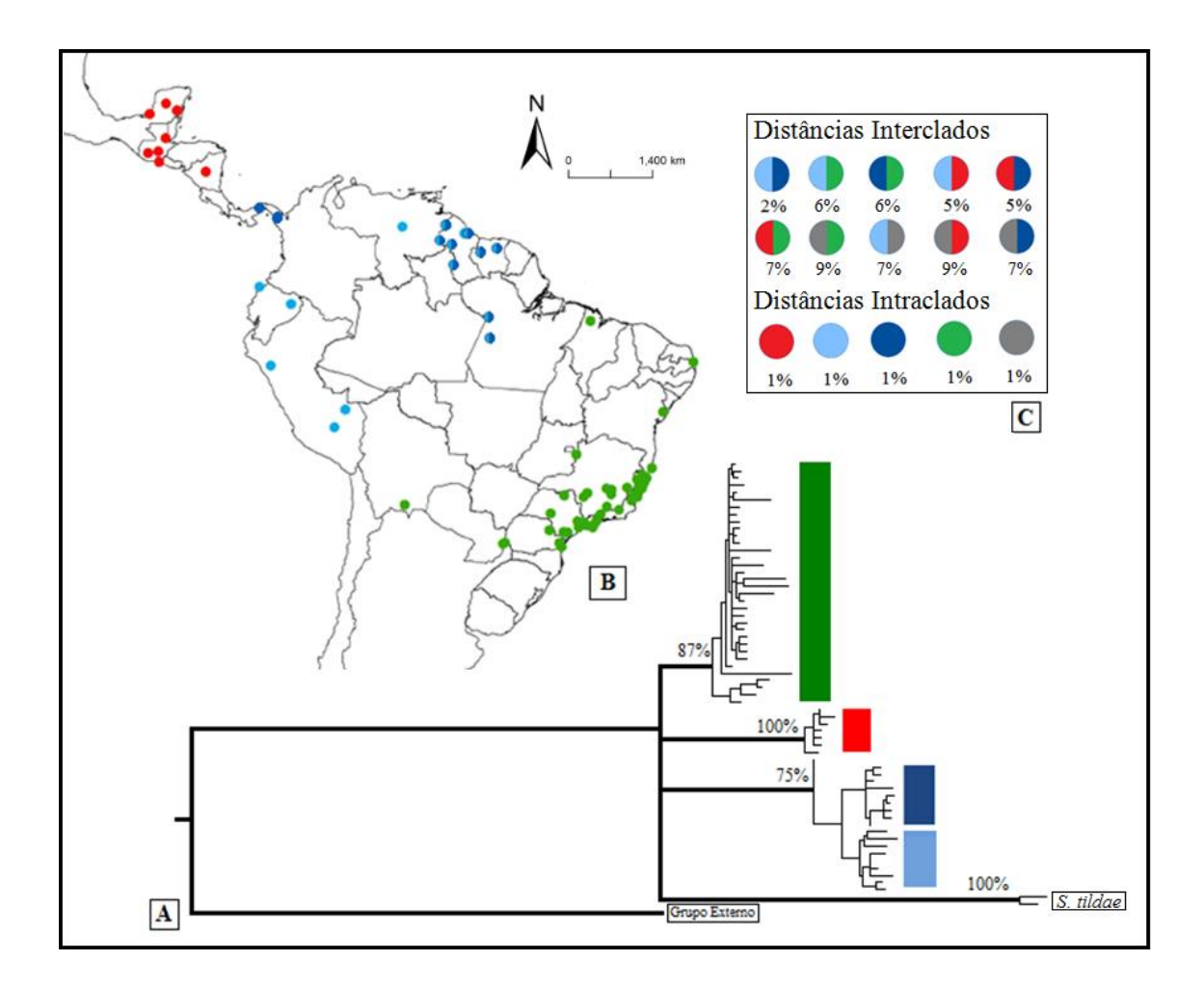

**Figura 5.** (**A)** Filogenia do Citocrromo *b* pelo método de Máxima Verossimilhança, excluindo amostras com suspeita de pseudogenes. Os valores próximos aos nós representam os valores de *bootstrap*, valores inferiores a 50% não são apresentados. As cores nas filogenias representam a origem das amostras no (**B)** mapa com os pontos amostrais. No quadro **(C)** estão indicados os valores de distância genéticas par-a-par (interclados) e intraclados, calculados por Kimura-2-parâmetros.

#### REGIÃO HIPERVARIÁVELI DO *D-loop*

Para a região hipervariável do *D-loop* foram utilizadas 101 sequências com 396 pb cada. Excluindo os sítios perdidos, foram identificados 85 haplótipos (D1-D85) em 380 pb com 91 sítios variáveis, sendo 60 parcimoniosamente informativos. As diversidades haplotípica e nucleotídica foram altas (*h*=0,99 dn=0,034).

Pela rede de haplótipos não foi possível distinguir perfeitamente os quatro grupos (I, IIa, IIb e III) recuperados nas análises do COI e Cit *b* (Figura 6D). Assim como no Cit *b*, amostras do sudeste do Brasil (QUE05, AD408, CA50 e PDA05), além de uma amostra do sul (AD549), agruparam em IIa+5. Além dessas, outras quatro

amostras do sul e sudeste do Brasil (AD183, AD269, AD696 e PDA02) foram incluídos no grupo IIb (IIb+4). Tais amostras inseridas no grupo IIb do *D-loop* agruparam com o grupo III ou não foram incluídas nas análises de COI e Cit *b*. As amostra CA85 e AD407, que pelo Cit *b* pertencem ao grupo IIa, pelo *D-loop* e COI são incluídos no grupo III. O posicionamento dessas amostras em cada um dos marcadores é apresentado na Tabela 2.

**Tabela 2**. Incongruências observadas quanto à posição de amostras da Mata Atlântica (Bahia, Espírito Santo, Rio de Janeiro, Minas Gerais, São Paulo e Paraná) nos clados das análises dos genes COI, Cit *b* e *D-loop*. E a posição de cada amostra nos diferentes marcadores.

| Indivíduo         | Localidade       | $C$ lado esperado <sup>1</sup> | Clado observado <sup>2</sup> |            |            |  |
|-------------------|------------------|--------------------------------|------------------------------|------------|------------|--|
|                   |                  |                                | <b>COI</b>                   | $C$ it $b$ | $D$ -loop  |  |
| CA50              | Cubatão/SP       | Ш                              | na                           | <b>IIa</b> | Пa         |  |
| QUE <sub>05</sub> | Unaí/MG          | Ш                              | na                           | <b>IIa</b> | Пa         |  |
| AD408             | Cajuru/SP        | Ш                              | na                           | Пa         | Пa         |  |
| PDA05             | Santa Teresa/ES  | Ш                              | Ш                            | <b>IIa</b> | Пa         |  |
| AD265             | Itatiaia/RJ      | Ш                              | na                           | <b>IIa</b> | na         |  |
| CA85              | Cubatão/SP       | Ш                              | Ш                            | <b>IIa</b> | Ш          |  |
| AD407             | Cajuru/SP        | Ш                              | Ш                            | <b>IIa</b> | Ш          |  |
| AD269             | Itatiaia/RJ      | Ш                              | na                           | na         | <b>IIb</b> |  |
| PDA02             | Santa Teresa/ES  | Ш                              | na                           | na         | <b>IIb</b> |  |
| AD183             | Entre Rios/BA    | Ш                              | Ш                            | na         | IIb        |  |
| AD696             | Morretes/PR      | Ш                              | Ш                            | Ш          | <b>IIb</b> |  |
| AD549             | Foz do Iguaçu/PR | Ш                              | na                           | Ш          | Пa         |  |

 $1<sup>1</sup>$ baseado na distribuição geográfica dos indivíduos.  $<sup>2</sup>$ na=não analisada</sup>

No total, dez haplótipos foram compartilhados entre as populações, todos pertencentes ao grupo III. O haplótipo D3 foi o mais frequente e compartilhado por seis indivíduos.

Para as análises de MV e IB o modelo evolutivo mais adequado foi o HKY+I+G com 0,552 de proporção de sítios invariáveis e 0,419 de valor *gamma*. Quatro clados referentes aos agrupamentos da rede de haplótipos foram recuperados com suportes de 56 a 89% pela MV(Figura 6A).

Os clados IIa+5 e IIb+4 foram recuperados com altos suportes na também pela MP e NJ (Figura 6B), ambos incluíram amostras do sul e sudeste do Brasil como descritos para a rede de haplótipos, mas não recuperaram o clado III, cujos haplótipos formaram uma politomia basal. Os três métodos recuperaram os clados IIa+5 e IIb+4 como grupos irmãos, apesar de baixo suporte (<50%). Um clado abrangendo IIa+5, IIb+4 e a amostra representativa do grupo I foi recuperado na MV e MP, mas também com baixo suporte. A IB só recuperou o clado IIa+5, as demais amostras se uniram em uma politomia basal. Na MV e IB as amostras de *S. lilium* se agruparam em um grupo monofilético com alto suporte (100%).

Em analogia ao procedimento do Cit *b*, as amostras conflitantes foram retiradas e as analises foram rodadas novamente.

Pela MV os clados I, IIa e IIb foram recuperados com alto suporte (60 a 92%). Os clados IIa e IIb também foram recuperados como irmãos (49%) e próximos ao clado I (33%), mas com baixos suportes (Figura 7A). Na MP e NJ os clados IIa e IIb também foram recuperados como irmãos (68 a 97% de *bootstrap*). Nessas análises as amostras do grupo III formaram uma grande politomia basal (dados não mostrados). Pela IB apenas o grupo IIa foi recuperado com suporte superior a 95% (dados não mostrados).

Distâncias genéticas foram calculadas entre os clados de *S. lilium* (I, IIa, IIb, III) e variaram de 2 a 5% dentro dos clados, 6% entre os clados IIa e IIb, 6 a 9% entre os clados I, IIa, IIb e III. *S. tildae* se diferenciou em 14-16% dos demais clados de *S. lilium* (Figura 7B).

Os haplótipos do sul e sudeste do Brasil que foram retirados da analise do *Dloop* se distanciam em 7% dos haplótipos do clado III e em 3% dos demais haplótipos do clado IIa. Os haplótipos do sul e sudeste do Brasil que foram retirados no clado IIb se distanciam em 6% dos haplótipos do clado III e em 2% dos demais haplótipos do clado IIb. Ou seja, ao contrário do Cit *b*, a distância dessas amostras para o clado II está de acordo com o que é comumente observado nas divergências intraclado (2-5%).

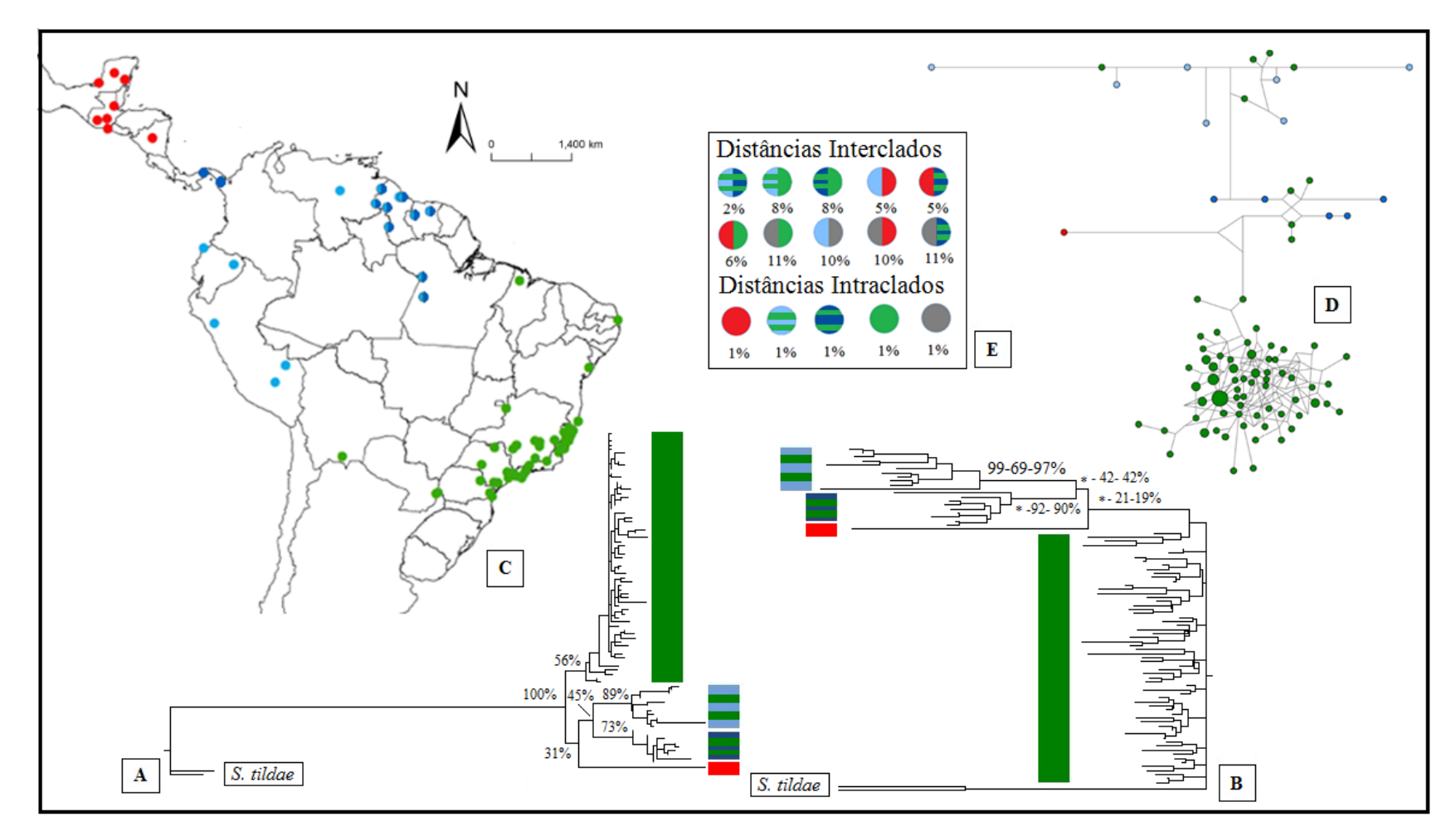

**Figura 6. (A)** Filogenia da região *D-loop* pelo método de Máxima Verossimilhança (MV) e **(B)** pelo *Neighbor-joining* (NJ). Os valores próximos aos nós representam os suportes em MV em A e Inferência Bayesiana – Máxima Parcimônia – NJ em B, respectivamente. As cores nas filogenias representam as localidades no **(C)** mapa dos pontos amostrais com a correspondência na **(D)** rede de haplótipos. O tamanho de cada círculo é proporcional à frequência do haplótipo e as linhas ao número de passos mutacionais. No quadro **(E)** estão indicados os valores de distância genéticas par-a-par (interclados) e intraclados, calculados por Kimura-2-parâmetros.

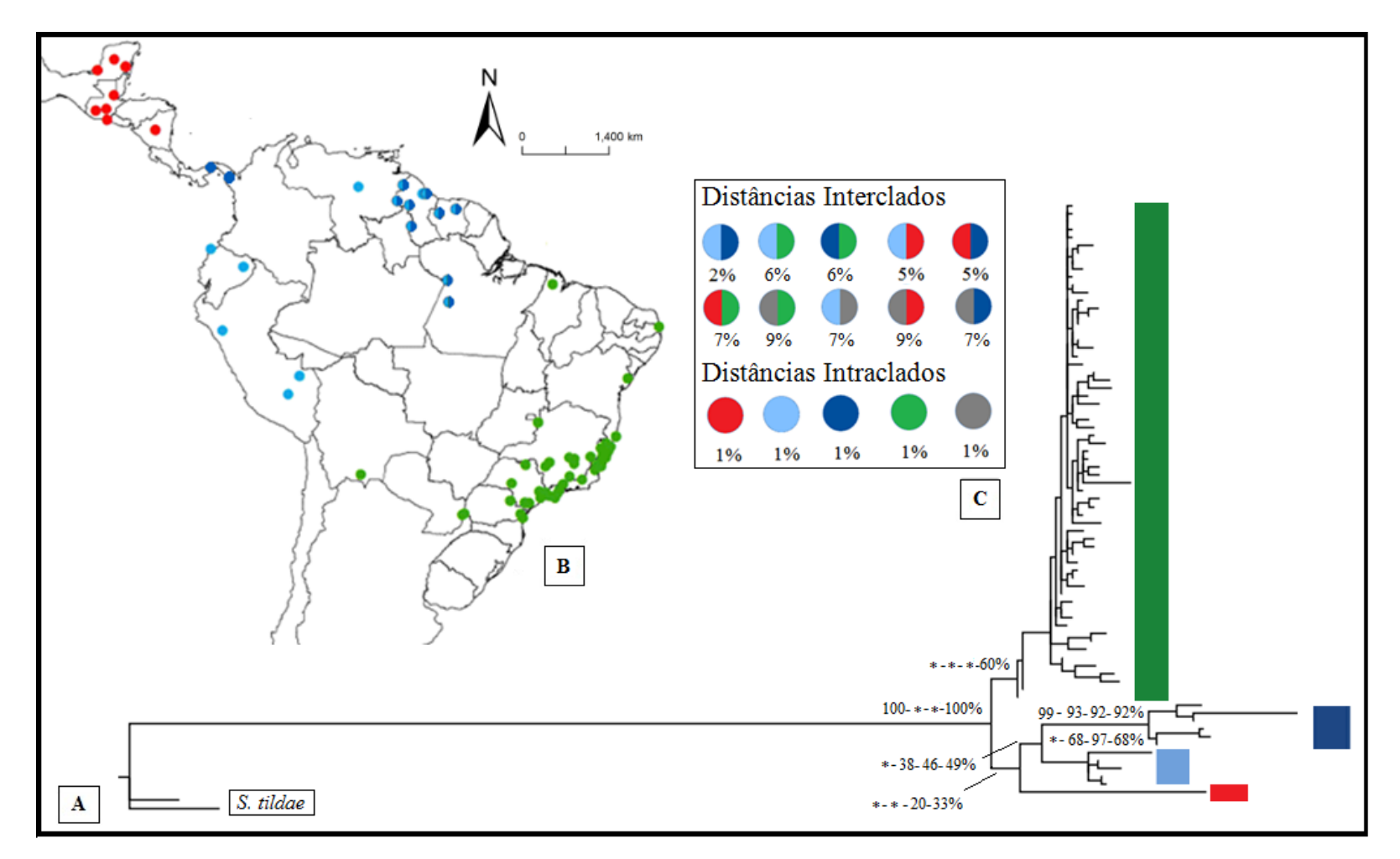

**Figura 7. (A)** Filogenia da região *D-loop* pelo método de Máxima Verossimilhança excluindo amostras com suspeita de pseudogenes. Os valores próximos aos nós representam os valores de *bootstrap*. As cores nas filogenias representam as localidades no **(B)** mapa dos pontos. No quadro **(C)** estão indicados os valores de distância genéticas par-a-par (interclados) e intraclados, calculados por Kimura-2-parâmetros.

#### ANÁLISE CONCATENADA COI+CITB

Para as análises das sequências dos genes COI e Cit *b* concatenadas, as sete amostras conflitantes (PDA05-Santa Teresa/ES, AD265-Itatiaia/RJ, QUE05-Unaí/MG, CA50 e CA85-Cubatão/SP e AD407 e AD408-Cajuru/SP) também foram excluídas.

Dos 1087 pb das sequências concatenadas de 105 indivíduos, foram observados 216 sítios polimórficos, sendo 157 parcimoniamente informativos e gerando 86 haplótipos (F1-F86). As diversidades haplotípica e nucleotídica foram altas (dh=0,99 e  $dn=0.028$ ).

A configuração da rede de haplótipos confirmou a formação de quatro grupos (Figura 8D), sendo o grupo I separado dos grupos II e III por 44 e 56 passos mutacionais, respectivamente. Os grupos IIa e IIb se separam por 10 passos. Dentro de cada um dos quatro grupos, os haplótipos se separam por até 11 passos mutacionais. Houve o compartilhamento de um haplótipo (F88) entre duas populações do grupo I e de cinco haplótipos (F3, F7, F8, F17 e F45) entre populações do grupo III, sendo o F7 o mais frequente, presente em 10 indivíduos de localidades da Bahia, Espírito Santo, Paraná e Bolívia.

Para a MV e IB o modelo mais adequado foi o GTR+I+G com 0,383 de proporção de sítios invariáveis e 0,638 de *gamma*. Todas as topologias recuperaram os clados I, IIa, IIb e III com *bootstrap* acima de 75 e probabilidade *a posteriori* acima de 99% (Figura 8A). Mesmo que com baixo suporte (<73%), todas as topologias foram congruentes em recuperar os clados I e II como irmãos, e o clado III externo a eles (<83%). *S. tildae* foi recuperada como grupo externo a *S. lilium* em todas as análises*.*

As distâncias genéticas foram calculadas entre os clados I, IIa, IIb, III e *S. tildae*. As distâncias entre os clados de *S. lilium* variaram de 2% entre IIa e IIb; e 5 a 8% entre I, IIa, IIb e III, enquanto a distância interna máxima foi de menos de 1%. Os clados de *S. lilium* e *S. tildae* se distanciaram entre si entre 9 e 10% (Figura 8C).

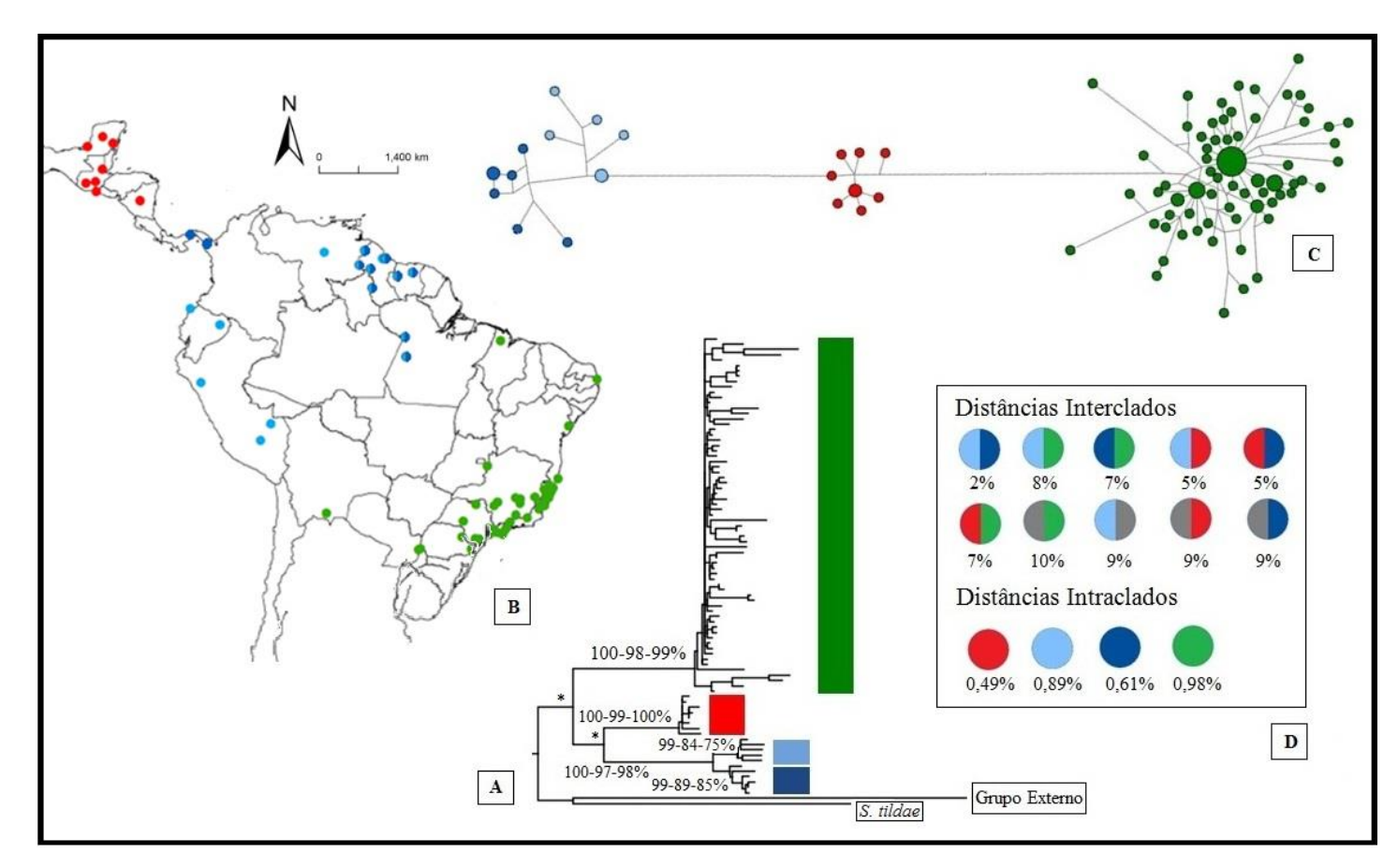

**Figura 8. (A)** Filogenia dos genes Citocromo *c* Oxidase I e Citocromo *b* concatenados pelo método de Máxima Verossimilhança (MV). Os valores próximos aos nós representam os suportes em para a Inferência Bayesiana - Máxima Verossimilhaça - Máxima Parcimônia, respectivamente, valores inferiores a 95-50-50% não são apresentados. As cores nas filogenias representam as localidades no **(B)** mapa dos pontos amostrais com a correspondência na **(C)** rede de haplótipos. O tamanho de cada círculo é proporcional à frequência do haplótipo e as linhas ao número de passos mutacionais. No quadro **(D)** estão indicados os valores de distância genéticas par-a-par (interclados) e intraclados, calculados por Kimura-2-parâmetros.

#### **ANÁLISES POPULACIONAIS E DEMOGRÁFICAS**

Para as análises populacionais, as amostras PDA05, AD265, QUE05, CA50, CA85, AD407 e AD408 foram excluídas das análises populacionais do Cit *b* e as amostras AD183, PDA05, PDA02, AD269, QUE05, CA50, AD408, AD549 e AD696 da análise do *D-loop*.

Em geral, as populações apresentaram altos índices de diversidade haplotípica (dh=0,94; 0,94 e 0,99), sendo superiores a 0,6 em 85% das populações para o COI, em todas as 26 populações para o Cit *b*, e igual a 1,0 nas 14 populações para o *D-loop* (Tabela 3).

A diversidade nucleotídica geral também foi alta, sendo dn=0,038 para o COI, dn=0,031 para o Cit *b* e dn=0,030 para o *D-loop*. A diversidade nucleotídica do COI foi baixa nos grupos I e III enquanto no grupo II e nos três grupos pelo Cit *b* e *D-loop* foi alta (Tabela 3).

Os índices de fixação geral das populações foram significativamente altos para COI e Cit *b (*Fst=0,88 e 0,62), indicando forte estruturação geográfica da diversidade genética, característica confirmada pela AMOVA, que indicou a maior porcentagem da variação entre as populações (87,7 e 61,8%). Contudo os valores de *D-loop* foram mais baixos Fst=0,18 e 18,5% da variação entre as populações.

Analisando os valores de Fst por pares de populações, valores muito altos são observados quando confrontadas populações dos grupos I, IIa, IIb e III, enquanto que valores menores foram registrados entre populações do mesmo grupo, exceto para Darien/Panamá. Pelo gene COI, esta população apresentou valores de Fst altos quando comparada com todas as demais populações. Pelo Cit *b* as populações de Cajuru e Barima-Waini, que apesar de serem de grupos distintos tiveram Fst<0,6, mas estes valores não foram estatisticamente significativos (Tabela 5). Pelo *D-loop* os valores de Fst só são significativos entre Juriti/PA (única população do grupo II) e as demais populações (todas pertencentes ao grupo III), que variou de 0,38 a 0,49, e entre Águia Branca/ES e Ribeirão Grande/SP (Fst=0,10).

Considerando o cenário em que os clados I, II e III são grupos de populações é possível constatar a forte estruturação entre grupos (Fct=0,92; 0,76 e 0,65) e pouca entre as populações dentro dos grupos (Fsc=0,1; 0,12 e -0,07), com 91,7; 76,3 e 64,7% da variabilidade entre grupos (Tabela 4).

Pelo COI o número de migrantes entre as populações do mesmo grupo variou de 0,3 a infinitos migrantes por geração, e menor que 0,14 migrantes por geração entre populações de grupos diferentes. Pelo Cit *b* o número de migrantes dentro dos grupos variou de 0,6 a infinitos e de 0,012 a 0,333 entre os grupos. Pelo *D-loop* o número de migrantes por geração variou de 4,4 a infinitos dentro dos grupos e até 0,8 migrantes entre grupos.

Os testes de neutralidade foram negativos e significativos, sugerindo expansão populacional recente no Cit *b* para os grupos I (Fs de Fu e D de Tajima) e II (Fs de Fu), e para o grupo III em todos os marcadores e ambos os testes (Tabela 3).

O teste da soma dos desvios dos quadrados (SSD) só foi significativo para o grupo I em Cit *b*. Nesse caso, a distribuição *mismatch* segue a curva de distribuição observada. Os grupos apresentaram curvas unimodais, indicando expansão populacional recente, exceto no gráfico referente ao grupo II no COI, que apresentou curva bimodal, indicando equilíbrio populacional. (Figura 9).

|                | Populações            |                |                          | <b>COI</b>   |                |              |                          | CITB           |                |                          |                          | D-LOOP          |                          |                          |                  |                          |                          |                          |                  |
|----------------|-----------------------|----------------|--------------------------|--------------|----------------|--------------|--------------------------|----------------|----------------|--------------------------|--------------------------|-----------------|--------------------------|--------------------------|------------------|--------------------------|--------------------------|--------------------------|------------------|
|                |                       | $\mathbf{n}$   | H                        | dh           | dn             | Fs de Fu     | $D$ de<br>Tajima         | $\mathbf{N}$   | H              | dh                       | dn                       | <i>Fs</i> de Fu | $D$ de Tajima            | $\mathbf N$              | $\boldsymbol{H}$ | dh                       | dn                       | <i>Fs</i> de Fu          | $D$ de<br>Tajima |
|                | <b>MÉXICO</b>         |                |                          |              |                |              |                          |                |                |                          |                          |                 |                          |                          |                  |                          |                          |                          |                  |
|                | <b>Ouintana Roo</b>   | 5              |                          | $\mathbf{0}$ | $\Omega$       | $34x10^{36}$ | 0.00000                  | 2              |                |                          |                          | $\sim$          | $\overline{\phantom{a}}$ | $\overline{\phantom{a}}$ |                  |                          |                          |                          |                  |
|                | <b>GUATEMALA</b>      |                |                          |              |                |              |                          |                |                |                          |                          |                 |                          |                          |                  |                          |                          |                          |                  |
| <b>CLADO I</b> | El Progreso           | 5              | $\overline{2}$           | 0,4          | 0,001          | 0.00000      | $-0.81650$               | $\sim$         |                | $\overline{\phantom{a}}$ | $\overline{\phantom{a}}$ |                 | $\overline{\phantom{a}}$ | $\sim$                   |                  |                          | $\overline{\phantom{a}}$ | $\overline{\phantom{a}}$ | ٠.               |
|                | Peten                 | .5             | 5                        | 1,0          | 0,007          | $-7.58197$   | $-1.19955$               | 5              | $\overline{2}$ | 0.6                      | 0,002                    | $-4.29249$      | 1.45884                  | $\sim$                   | $\sim$           |                          | $\overline{\phantom{a}}$ | $\blacksquare$           | $\sim$           |
|                | <b>EL SALVADOR</b>    |                |                          |              |                |              |                          |                |                |                          |                          |                 |                          |                          |                  |                          |                          |                          |                  |
|                | Ahuachapan            | .5             | $\Delta$                 | 0.9          | 0.003          | $-1.55426$   | $-0.41017$               | 3              | $\mathcal{R}$  | 1,0                      | 0,002                    | $-0.34093$      | 0.00000                  |                          |                  |                          |                          | $\overline{\phantom{a}}$ |                  |
|                | <b>Total Clado I</b>  | 26             | 13                       | 0,72         | 0,003          | $-1.89214$   | $-1.16585$               | 13             | $\overline{7}$ | 0,87                     | 0,005                    | $-27.10973$     | $-2.30752$               |                          |                  |                          |                          | $\overline{\phantom{a}}$ | $\sim$           |
|                | <b>PANAMÁ</b>         |                |                          |              |                |              |                          |                |                |                          |                          |                 |                          |                          |                  |                          |                          |                          |                  |
|                | Darien                | $\overline{4}$ | 3                        | 0,83         | 0,006          | $-3.30387$   | $-0.82407$               | $\overline{1}$ | $\sim$         | $\overline{\phantom{a}}$ | $\sim$                   | $\sim$          | $\overline{\phantom{a}}$ | $\overline{\phantom{a}}$ | $\sim$           |                          | $\sim$                   | $\overline{\phantom{a}}$ | $\sim$           |
|                | <b>SURINAME</b>       |                |                          |              |                |              |                          |                |                |                          |                          |                 |                          |                          |                  |                          |                          |                          |                  |
|                | Sipaliwini            | -5             |                          | 0,9          | 0,007          | $-0.82472$   | $-0.89450$               |                |                |                          |                          |                 |                          |                          |                  |                          |                          |                          |                  |
|                | Brokopondo            | $\overline{5}$ | 3                        | 0,8          | 0,009          | $-1.63258$   | 1.49083                  | $\overline{5}$ | $\overline{2}$ | 0.6                      | 0,007                    | $-1.63258$      | 1.74258                  | $\sim$                   | $\sim$           | $\sim$                   | $\sim$                   | $\sim$                   | $\sim$           |
|                | <b>GUIANA</b>         |                |                          |              |                |              |                          |                |                |                          |                          |                 |                          |                          |                  |                          |                          |                          |                  |
| <b>CLADO</b>   | Upper Takutu-Upper    | 5              | 5                        | 1,0          | 0,011          | $-1.11253$   | 0.88451                  |                |                |                          |                          |                 |                          |                          |                  |                          |                          |                          |                  |
| $\rm{II}$      | Barima-Waini          | 5              | $\overline{5}$           | 1,0          | 0,014          | $-0.83231$   | $-0.03410$               | $\overline{4}$ | $\overline{4}$ | 1,0                      | 0,011                    | $-0.43907$      | $-1.11654$               | $\sim$                   | $\sim$           | $\overline{\phantom{a}}$ | $\sim$                   | $\overline{\phantom{a}}$ | $\sim$           |
|                | Cuyuni-Mazaruni       | 5              | 2                        | 0,4          | 0.005          | $-0.54175$   | $-1.17432$               | $\sim$         |                | $\overline{\phantom{a}}$ | $\sim$                   | $\sim$          | $\sim$                   | $\sim$                   |                  |                          | $\overline{\phantom{a}}$ | $\overline{\phantom{a}}$ | $\sim$           |
|                | Potaro-Siparuni       | $\overline{4}$ | $\boldsymbol{\varDelta}$ | 1,0          | 0,012          | $-2.11598$   | $-0.64018$               | $\sim$         |                |                          | $\sim$                   | $\sim$          | $\sim$                   | $\overline{\phantom{a}}$ |                  |                          | $\sim$                   | $\overline{\phantom{a}}$ | $\sim$           |
|                | Demerara-Mahaica      | $\mathbf{3}$   | 3                        | 1,0          | 0,010          | 0.01708      | 0.00000                  | $\sim$         | $\sim$         | $\overline{\phantom{a}}$ | $\overline{\phantom{a}}$ | $\sim$          | $\overline{\phantom{a}}$ | $\sim$                   | $\sim$           |                          | $\sim$                   | $\overline{\phantom{a}}$ | $\sim$           |
|                | <b>EQUADOR</b>        |                |                          |              |                |              |                          |                |                |                          |                          |                 |                          |                          |                  |                          |                          |                          |                  |
|                | Napo                  | 5              | 5                        | 1,0          | 0,006          | 0.58779      | $-0.85540$               | 5              | 5              | 1,0                      | 0,004                    | $-2.67988$      | $-1.14554$               |                          |                  |                          |                          | $\overline{\phantom{a}}$ |                  |
|                | <b>BRASIL</b>         |                |                          |              |                |              |                          |                |                |                          |                          |                 |                          |                          |                  |                          |                          |                          |                  |
|                | Pará                  |                |                          |              |                |              |                          |                |                |                          |                          |                 |                          |                          |                  |                          |                          |                          |                  |
|                | Juriti                |                |                          |              | $\blacksquare$ |              | $\overline{\phantom{a}}$ | $\overline{4}$ | $\overline{4}$ | 1,0                      | 0,015                    | 0.93592         | 0.77191                  | $\overline{4}$           | $\overline{4}$   | 1,0                      | 0,048                    | 1.03868                  | 0.71866          |
|                | <b>Total Clado II</b> | 50             | 33                       | 0.94         | 0,011          | $-3.11814$   | 0.95877                  | 29             | 20             | 0,96                     | 0,010                    | $-25.09940$     | $-1.34649$               | 11                       | 11               | 1.0                      | 0,053                    | $-2.46355$               | 0.16904          |
|                | <b>Bahia</b>          |                |                          |              |                |              |                          |                |                |                          |                          |                 |                          |                          |                  |                          |                          |                          |                  |
|                | Caravelas             | 3              | 2                        | 0,67         | 0.001          | $-1.80529$   | 0.03892                  | 3              | 3              | 1,0                      | 0,010                    | 1.27198         | 0.00000                  | 3                        | 3                | 1,0                      | 0,012                    | 0.45758                  | 0.00000          |
| <b>CLADO</b>   | <b>Entre Rios</b>     | $\overline{4}$ | 4                        | 1,0          | 0.006          | $-1.80529$   | 0.00000                  | 3              | 3              | 1,0                      | 0,021                    | 2.02310         | $-0.00000$               | 2                        |                  |                          | $\sim$                   | $\overline{\phantom{a}}$ | $\sim$           |
| Ш              | <b>Espírito Santo</b> |                |                          |              |                |              |                          |                |                |                          |                          |                 |                          |                          |                  |                          |                          |                          |                  |
|                | Águia Branca          | 8              | .5                       | 0,79         | 0.002          | $-2.19722$   | $-1.63982$               | 8              | 8              | 1,0                      | 0,008                    | $-2.35096$      | $-1.79392$               | $\overline{4}$           | $\overline{4}$   | 1,0                      | 0,025                    | 0.27383                  | $-0.33131$       |
|                | Castelo               | $\mathbf{3}$   | $\mathfrak{Z}$           | 1,0          | 0,003          | $-8.56620$   | 0.00000                  | $\overline{3}$ | $\overline{3}$ | 1,0                      | 0,004                    | 0.13353         | 0.00000                  | $\mathbf{3}$             | $\overline{3}$   | 1,0                      | 0,024                    | 1.10338                  | 10889294         |
|                | Nova Venécia          |                |                          |              | $\sim$         |              | $\sim$                   | $\overline{4}$ | $\overline{4}$ | 1,0                      | 0,004                    | $-0.56837$      | $-0.15360$               | $\overline{4}$           | $\overline{4}$   | 1,0                      | 0,025                    | 0.23162                  | $-0.67840$       |

**Tabela 3.** Dados genéticos e testes de neutralidade para cada população, clado e total em cada marcador.

### **Tabela 3**. Continuação

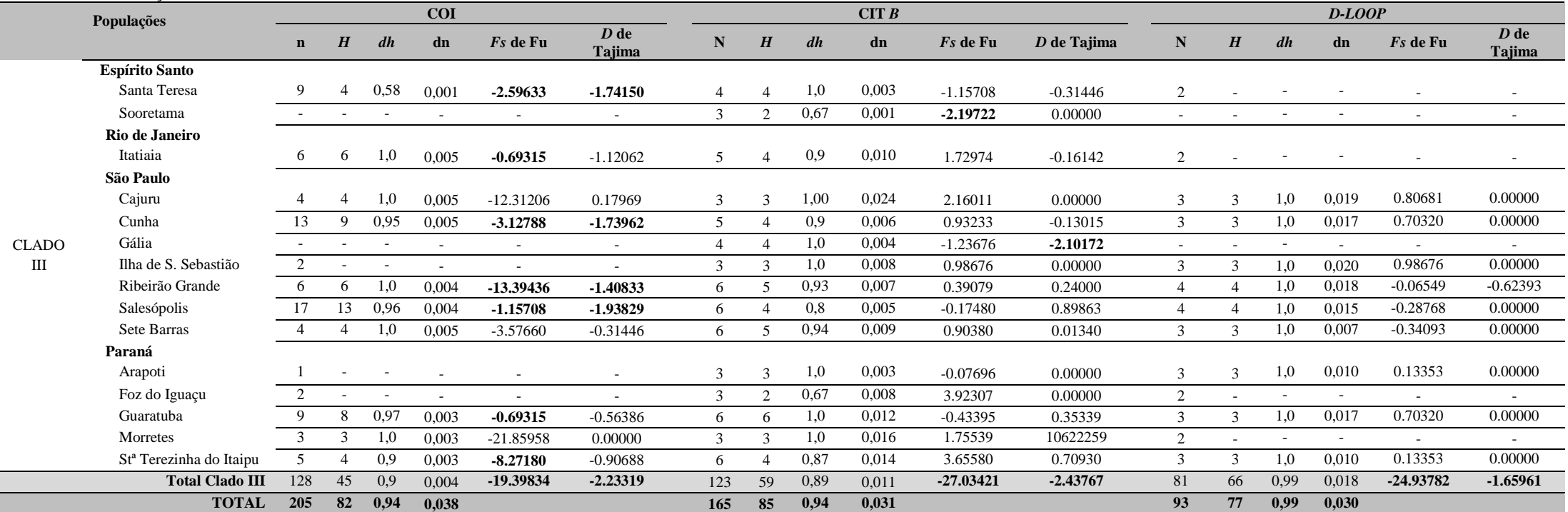

n = Número de sequências; H = número de haplótipos; dh = diversidade haplotípica e dn = diversidade nucleotídica. P<0,05 em negrito.

|            |              | <b>AMOVA</b>            |            | Estatística- $\Phi$ |      |          |  |  |
|------------|--------------|-------------------------|------------|---------------------|------|----------|--|--|
| Marcador   |              | Porcentagem da variação |            |                     |      |          |  |  |
|            |              | Entre populações dento  | Dentro das |                     |      |          |  |  |
|            | Entre grupos | dos grupos              | populações | $F_{SC}$            | Fct  | $F_{st}$ |  |  |
| <b>COI</b> | 91,65        | 0,84                    | 7.51       | 0,10                | 0.92 | 0,92     |  |  |
| $C$ it $B$ | 76,34        | 2,8                     | 20,86      | 0,12                | 0,76 | 0.79     |  |  |
| $D-loop$   | 64.74        | $-2,33$                 | 37,60      | $-0.07$             | 0.65 | 0.62     |  |  |

**Tabela 4**. Cálculos de variabilidade genética dentro das populações, entre populações e entre grupos de populações em cada um dos três marcadores.

**Tabela 5**. Valores de Fst entre populações para o gene Citocromo *c* oxidase I. Em vermelho, azul e verde estão os valores entre populações nos grupos I, II e III, respectivamente e em tons de cinza os valores entre populações de grupos distintos.

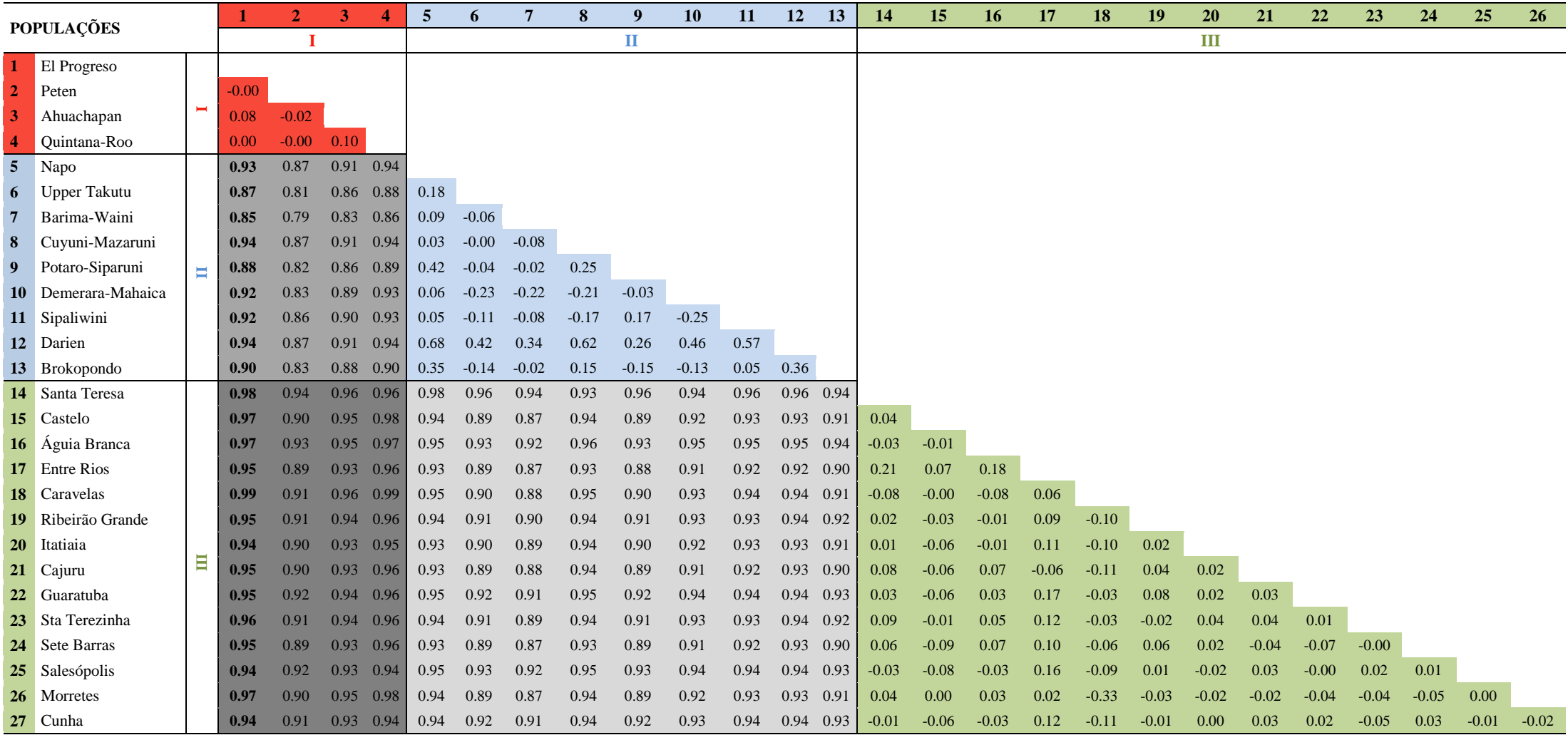

**Tabela 6**. Valores de Fst entre populações para o gene Citocromo *b*. Em vermelho, azul e verde estão os valores entre populações nos grupos I, II e III, respectivamente e em tons de cinza os valores entre populações de grupos distintos.

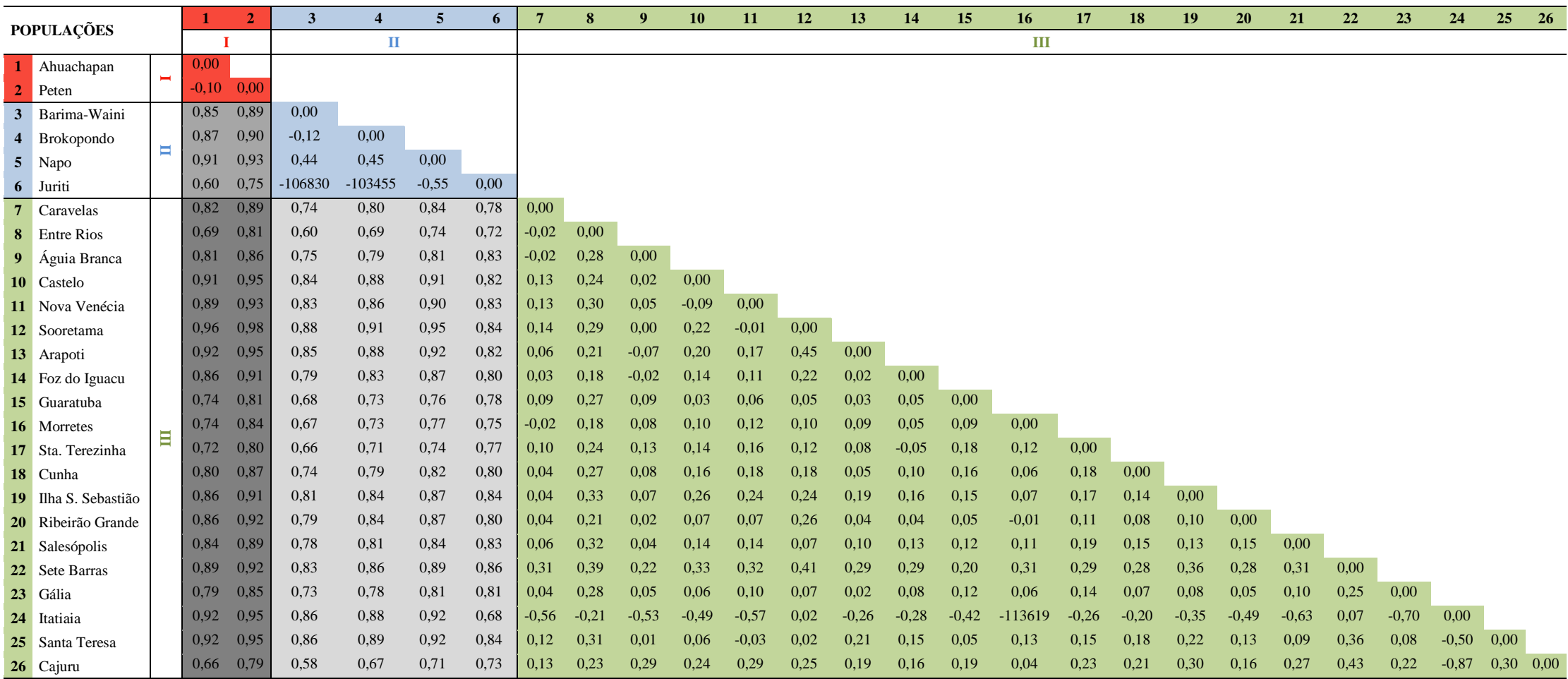

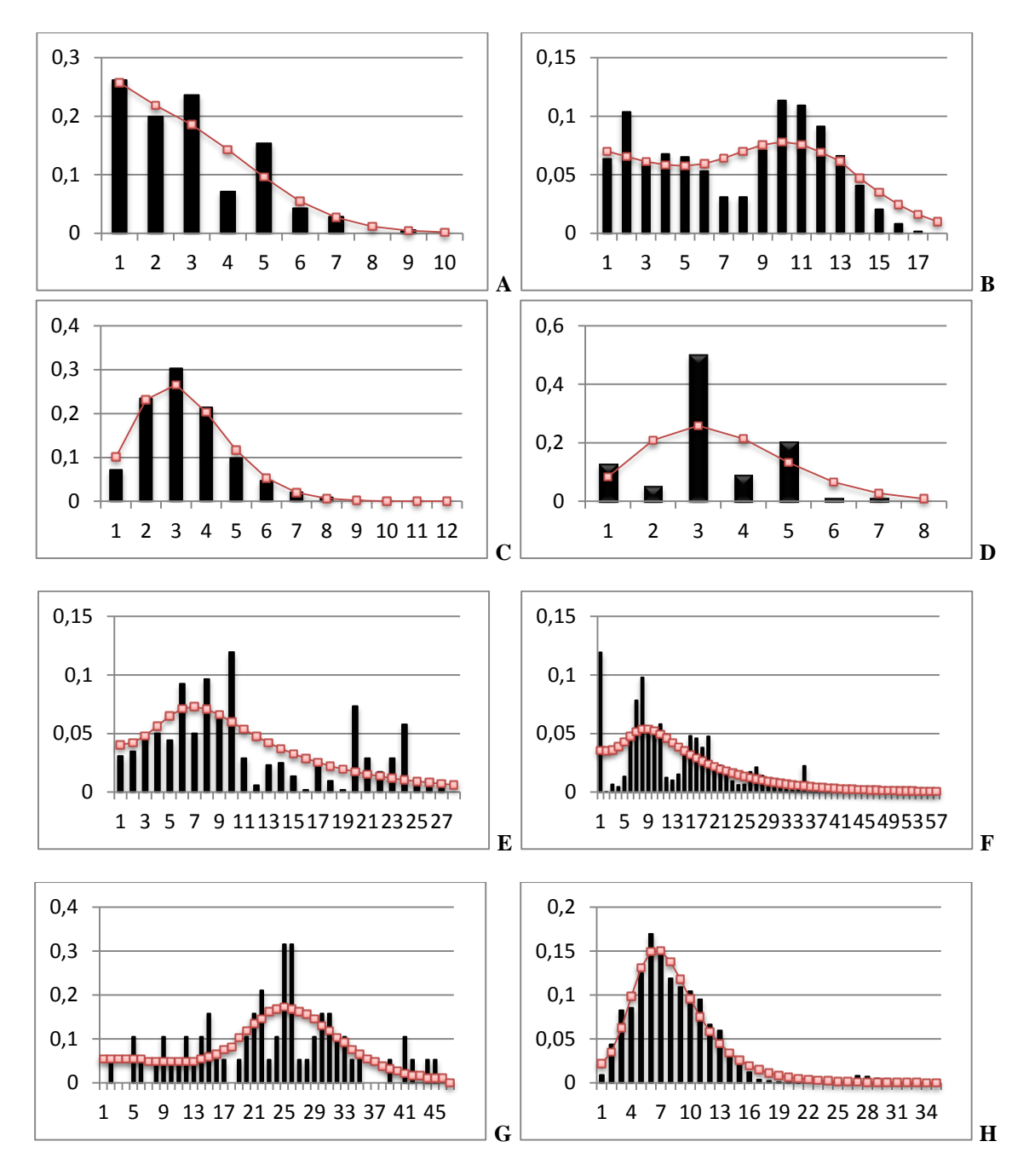

**Figura 9.** Gráficos de distribuição *mismatch* em que as barras indicam as frequências observadas e as linhas indicam a frequência esperada baseada no modelo de expansão populacional. Os valores do eixo X indicam o número de diferenças entre os haplótipos e o eixo Y a frequência dos haplótipos. **(A - C)** Grupos I, II e III pelo COI, respectivamente. **(D - F)** Grupos I, II e III pelo Cit *b*, respectivamente. **( G - H)** Grupos II e III pelo *D-loop*, respectivamente.

### **DISCUSSÃO**

Analisando tanto as topologias quanto as redes de haplótipos de modo geral, é possível observar a congruência na formação de três grupos monofiléticos em *Sturnira lilium,* com alto suporte e geograficamente estruturados. O grupo I é o de distribuição mais norte, e formou-se pelas amostras do sul da América do Norte (México) e norte da América Central (Guatemala, El Salvador, Honduras e Nicarágua), o grupo II, com distribuição mais central, incluiu amostras do sul da América Central (Panamá) e norte da América do Sul (Venezuela, Equador, Peru, Guiana, Suriname e Pará) e o grupo III é o que possui distribuição mais ao sul, formado por amostras da região central da América do Sul (nordeste, sul e sudeste do Brasil e Bolívia). Este padrão de estruturação foi perturbado pela presença de algumas amostras nas análises do Cit *b* e *D-loop*, que serão discutidas mais a diante. A exclusão dessas amostras resultou em congruência na composição dos clados, independente do marcador ou da análise.

Além dos três clados principais, foi possível identificar a subdivisão do clado II em dois clados (IIa e IIb) que aparecem como irmãos em todas as análises. Estão incluídas no grupo IIa amostras de Equador, Peru, Guiana, Suriname e Pará, enquanto que no grupo IIb ocorrem amostras de Panamá, Guiana, Suriname e Pará.

Ao contrário da distribuição dos grupos I, II e III, os clados IIa e IIb ocorrem em simpatria parcial, com sobreposição da distribuição observada em localidades da Guiana, Suriname e Pará, de modo que amostras oriundas dessas localidades podem pertencem tanto a IIa quanto a IIb. Apesar da divisão em três clados geograficamente estruturados e altamente divergentes já ter sido reportada em trabalhos prévios (Ditchfield, 2000; Clare *et al*., 2011), a subdivisão do clado II, bem como filogenias a partir de sequências do *D-loop*, são apresentados pela primeira vez.

O fato das filogenias de Máxima Parcimônia e *Neighbor-Joining* do Cit *b* não terem recuperado a divisão em IIa e IIb, deve-se, possivelmente, a adição de uma amostra da Venezuela que não foi incluída nas análises de COI e *D-loop*.

Exceto pela ancestralidade comum entre os clados IIa e IIb, as relações entre os clados de *S. lilium,* e desses com *S. tildae,* não foram unanimemente recuperadas em todas as análises. Porém, apesar dos baixos suportes, a relação entre os clados I e II como grupos irmãos foi recorrente. As filogenias sugeridas por Ditchfield (2000) e Clare *et al.* (2011) também recuperaram os clados I e II como mais relacionados entre si, mas essa relação não foi comentada, provavelmente devido aos baixos suportes obtidos.

Os três grupos (I, II e III) não compartilharam haplótipos entre si, mas, por todos os marcadores, foi observado o compartilhamento de haplótipos entre populações diferentes em um mesmo grupo. No grupo III, que continha o maior número de amostras e maior amplitude de distribuição, foram identificados haplótipos sendo compartilhados por localidades distantes em até 3000 km (Entre Rios/BA e Tarija/BOL). Este resultado indica a forte estruturação entre os grupos e fraca entre populações do mesmo grupo. Os valores da AMOVA e da estatística-Φ, que mostraram diferenças entre grupos superiores às populações dentro de cada grupo (Fsc), confirmam a estruturação forte entre os grupos e fraca entre as populações.

Valores de Fst proporcionalmente baixos entre os pares de populações dentro de um grupo indicam fluxo genético entre elas. Por outro lado, valores próximos a 1 foram observados entre pares de populações de grupos diferentes, sugerindo o isolamento genético entre elas, caracterizado por pouco ou nenhum fluxo genético.

Outro parâmetro utilizado para inferir a estrutura genética das populações é a distância (ou divergência) genética entre sequências. Os valores observados entre sequências de um mesmo grupo foram baixos, cerca de 1%, em relação aos valores entre os três grupos, que variaram de 5 a 8%. Martins *et al.* (2007) já havia relatado que em morcegos a divergência como observada em *S. lilium* é uma das divergências intraespecíficas mais altas entre morcegos neotropicais. Altos valores de divergência encontrados no presente trabalho (até 7% para Cit *b* e 8% para o COI) foram próximos aos de estudos prévios em que os valores variaram de 4 a 6% pelo Cit *b* (Ditchfield 2000; Lopes 2008) e em média 8,9% para o COI (Clare *et al*., 2011).

Baixos valores de distância genética entre as sequências de uma população e mais altos entre populações geograficamente distantes são esperados dentro de uma espécie, se o isolamento por distância (Wright, 1943) for um processo considerado. Este modelo prevê a correlação entre distâncias genética e geográfica, de modo que quanto maior a distância geográfica, maior a distância genética, pois indivíduos mais próximos geograficamente tem maior probabilidade de cruzarem, e consequentemente maior fluxo gênico entre populações mais próximas.

Estudos prévios sugerem que o padrão para morcegos de distribuição continental seja o de baixos níveis de divergência intraespecífica com pouca estruturação geográfica devido à alta capacidade de dispersão dos indivíduos, facilitando a manutenção de alto

fluxo gênico, mesmo entre populações distantes (Patterson *et al.,* 1992; Sinclair *et al*., 1996; Ditchfield, 2000). Este padrão é observado em espécies como *Artibeus lituratus* e *Carollia pespicillata* (Ditchfield, 2000; Clare, 2011).

Em *S. lilium*, identificamos a existência de forte estruturação com alta divergência quando é considerada toda a distribuição da espécie, mas analisando individualmente cada um dos três grupos (I, II e III), eles apresentam o padrão proposto de baixa divergência gênica e pouca estruturação geográfica.

Casos documentados de forte estruturação geográfica da diversidade genética em morcegos são os das espécies *Desmodus rotundus* (Martins *et al*.2007) e *Lonchorhina aurita* (Lopes & Ditchfield 2009; Azevedo, 2013). No entanto, tais espécies possuem características distintas das observadas em *S. lilium*, como a capacidade de dispersão reduzida devido à restrição alimentar e hábito cavernícola com forte associação a áreas de mata conservada, respectivamente (Voss & Emmons, 1996). Algumas das características associadas a *S. lilium* são: alta capacidade de dispersão, adaptação a ambientes alterados e hábito alimentar predominantemente frugívo, mas que também pode incluir o consumo de pólen e insetos (Gardner, 1977; Zórtea 2007). Tais características dificultam o isolamento genético e estão mais relacionadas a espécies generalistas, como *Artibeus lituratus* e *Carollia pespicillata*, que apresentam um padrão genético de pouca de estruturação.

Além da estruturação, a rede de haplótipos do COI revelou uma configuração para os grupos I e III em que um haplótipo principal era compartilhado entre várias populações, sendo o mais frequente. Do haplótipo mais frequente, diversos haplótipos se diferenciam por apenas uma mutação (*singletons*). Ao aspecto visual da rede de um haplótipo central cercado por outros haplótipos é dado o nome "rede em forma de estrela". Essa configuração expressa a ausência de estruturação, pela homogeneidade genética, e também é típica de populações em crescimento demográfico, ou expansão populacional, identificado pelo excesso de mutações únicas. Indicativos de expansão populacional também são observados pela análise dos índices de diversidade genética. Ainda pelo COI, os mesmos grupos I e III apresentaram altos valores de diversidade haplotípica (dh= 0,73 e 0,9) e baixos valores de diversidade nucleotídica (dn=0,003 e 0,004), este resultado pode ser associado a populações que passaram pelo processo de gargalo populacional seguido de rápido crescimento demográfico ou efeito fundador.

O grupo II, no entanto, apresentou valores altos tanto para diversidade haplotípica quanto nucleotídica, o que pode representar estabilidade populacional e longa história evolutiva, ou contato secundário entre linhagens diferentes (Grant & Bowel, 1998). Pelos demais marcadores (Cit *b* e *D-loop*) tanto a rede de haplótipos quanto os índices de diversidade apontam para estabilidade populacional nos grupos I, II e III.

As diferenças entre os marcadores podem estar associadas às taxas de evolução específicas de cada um. Dos três marcadores, o COI é o que normalmente apresenta taxa de evolução mais lenta, indicando que o possível evento de expansão dos grupos I e III talvez não tenha a ocorrido tão recentemente.

As diversidades haplotípica e nucleotídica também são altas para o conjunto total das amostras pelos três marcadores, indicando que *S. lilium* como um todo se encontra em estabilidade populacional.

A hipótese de expansão populacional recente para o grupo III foi corroborada pelos testes de neutralidade e pelos gráficos de distribuição *mismach* nos três marcadores. A hipótese de estabilidade populacional para grupo II também foi corroborada pelos testes de neutralidade como um todo, e pelo padrão multimodal observado no gráfico de distribuição *mismach* COI. Embora o Fs de Fu tenha sido negativo e significativo pelo Cit *b,* e curvas unimodais tenham sido observadas pelo Cit *b* e *D-loop*. Os testes de neutralidade pelo Cit *b* e para o COI e os gráficos de distribuição *mismach* indicaram expansão no grupo I, mas os testes de neutralidade do *D-loop* indicaram estabilidade populacional.

Sendo assim, de maneira geral, os dados apontam para uma configuração em que os clados I e III de *S. lilium* tenham passado por um evento recente de estrangulamento genético ou diversificação, gerando um crescimento populacional rápido, ou ainda, que estas populações estejam sujeitos a forte pressão seletiva. O clado II, por outro lado, apresentou sinais típicos de uma população estável, ou que tenha sofrido contato secundário.

Em seu trabalho, Lopes (2008) investigou a história demográfica apenas do grupo III baseada em sequências do Cit *b* de 10 populações*.* Ela observou altos valores de diversidade haplotípica e nucleotídica e os associou a um evento de contato secundário. No presente trabalho foram utilizadas 20 populações, com o mesmo resultado de altos valores de diversidades nucleotídica e haplotípica. Entretanto, considerando o grupo III como uma única população, observamos que os testes de neutralidade, assim como o gráfico de distribuição *mismach,* apontaram para um cenário de expansão recente. Esse cenário é corroborado por todos os parâmetros calculados pelo COI, além dos testes de neutralidade e gráfico de distribuição *mismach* do *D-loop.*

Pelos dados apresentados no presente estudo, a divisão de clados de *Sturnira lilium* pode ser associada a uma divisão de biomas, com a formação de um grupo tipicamente de Mata Atlântica (clado III) e um grupo tipicamente amazônico (grupo II). Koopman (1976) descreveu estas duas províncias biogeográficas como grandes áreas de endemismo, leste e oeste, separadas por uma diagonal seca.

Em uma revisão dos padrões filogeográficos em pequenos mamíferos não voadores na América do Sul, Costa (2003) observou a ocorrência de um padrão em que regiões da Mata Atlântica e da Amazônia estariam mais relacionadas entre si. Resultado este, que pode ser observado em outros grupos de espécies, incluindo *Carollia perspicillata* dentre os morcegos, e o gênero *Xiphorhynchus* dentre aves (Hoffman & Baker, 2003; Aleixo, 2002). Costa atribuiu a separação entre Mata Atlântica e Amazônia em grupos monofiléticos observada em estudos prévios que trataram o mesmo grupo de estudo à ausência de amostras da diagonal seca, destacando a importância de adicionar amostras dessa região.

Nossos dados apontam para um padrão em que indivíduos da diagonal seca estão mais relacionados aos indivíduos da Mata Atlântica, e juntos eles formam um clado independente do clado Amazônico. A maior afinidade entre a diagonal seca e a Mata Atlântica foi relatada por Costa (2003). Vale destacar que a inclusão de mais amostras da região central do Brasil poderia mudar o cenário observado.

Para o clado Amazônico (clado II) a subdivisão em dois clados com sobreposição de distribuição pode ser um indicativo de que os dois clados se diversificaram em um evento de isolamento recente, mas que não foi suficiente para que ocorresse especiação, de modo que os grupos estão em um contato secundário. Os sinais de equilíbrio populacional obsevados para o grupo II podem, na verdade, ser um reflexo desse evento.

De maneira geral, os dados obtidos no presente estão de acordo estudos prévios que investigaram a diversidade genética do COI e Cit *b* em *Sturnira lilium.* Em sua análise, Clare e colaboradores (2011) incluíram 245 amostras distribuídas por nove países, principalmente entre México e norte da América do Sul, porém somente utilizaram como representante do clado III apenas um ponto no sudeste do Brasil. O presente trabalho inclui 63 localidades na América do Sul, reduzindo bastante o problema de falta de amostra. Dentre suas conclusões, Clare e colaboradores (2011) defenderam a divisão de três linhagens geograficamente estruturadas e bastante divergentes em *S. lilium*. Apesar de o presente trabalho incluir amostras que melhor representam a distribuição da espécie, os dados apresentados confirmam a divisão em três linhagens geograficamente estruturadas, mantendo altos os valores de divergência entre elas. Além disso, o presente trabalho ainda revelou a subdivisão de um dos clados em dois menos abrangentes com sobreposição de distribuição (IIa e IIb).

#### PSEUDOGENES EM *Sturnira lilium*

Pela análise do Cit *b* e *D-loop* foi observado um desvio no padrão de estruturação geográfica da diversidade genética. Doze indivíduos de *Sturnira lilium* oriundos do leste do Brasil geraram haplótipos de Cit *b* e *D-loop* mais relacionados ao grupo II (Panamá, Venezuela, Equador, Peru, Guiana, Suriname e Pará), enquanto pelo COI os mesmo indivíduos foram incluídos no grupo III (Brasil e Bolívia).

Sabe-se que genoma mitocondrial está organizado como uma molécula circular e que, portanto, não sofre recombinação, se comportando como um único *locus*. Assim, espera-se que COI, Cit *b* e *D-loop*, revelem sinais filogenéticos congruentes, o que não ocorreu em *S. lilium*. Uma possível justificativa para esse resultado poderia ser a amplificação de cópias não transcritas ou traduzidas originárias do DNA mitocondrial que migram para o DNA nuclear, chamados NUMTs (*Nuclear Mitochondrial*) pseudogenes (Gaziev & Shaikhaev, 2010).

Códons de parada, substituições não sinônimas, inserções e deleções podem ser utilizados como elementos indicativos de NUMTs (Bensasson *et al*., 2001). Estes indícios não são aplicáveis ao *D-loop*, já que a presença de códons de parada ou *indels* não inviabilizam este marcador, pois ele atua como região controladora, e não codificadora de proteínas. No caso do Cit *b*, três das sete sequências suspeitas apresentaram substituições não sinônimas e três códons de parada (Figura 10). Lopes (2008) e Ditchfield (2000), não mencionam a verificação da presença de códons de parada, substituições não sinônimas ou *indels* em seus estudos.

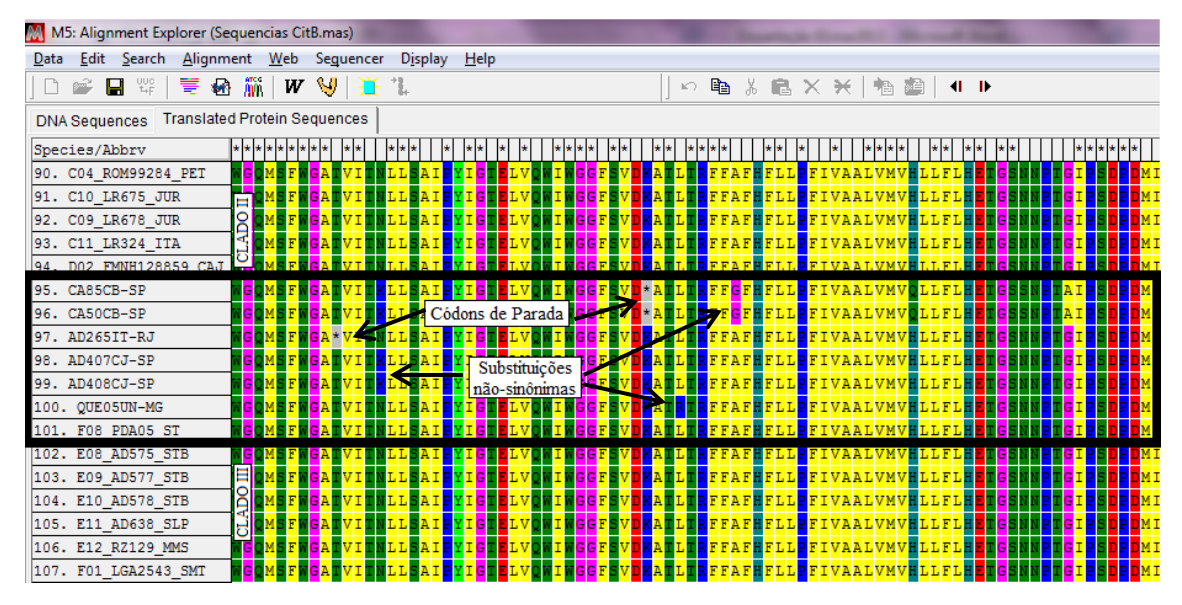

**Figura 10.** Quadro de leitura de proteínas das sequências do Cit *b* evidenciando códons de parada e substituições não sinônimas, que podem ser interpretados como indicativos de pseudogenes.

Outra característica que reforça a associação dos resultados à presença de pseudogenes em *S. lilium*, é a alta divergência genética que os haplótipos conflitantes apresentam. Pelo Cit *b,* os cinco haplótipos do sudeste do Brasil em divergem 2% das demais amostras do clado ao qual pertencem (IIa). Ou seja, uma divergência superior a comumente observada intraclado, que é de 1%. Neste caso, os indivíduos com posicionamento conflitante podem estar sendo representados por sequências de NUMTs pseudogenes. Essa suspeita pode ser entendida aos resultados obtidos por Ditchfield (2000) e Lopes (2008), uma vez que há compartilhamento dessas amostras nos três estudos.

Indicativos substanciais para a associação de sequências a NUMTs só puderam ser feitos para o gene Cit *b*, por ele representar uma região codificante do genoma mitocindrial. Entretanto, partindo do pressuposto de que NUMTs podem ocorrer com variação de tamanho, a presença de NUMTs também poderiam explicar os resultados da região *D-loop*.

A maioria das amostras do sudeste brasileiro que agruparam com o clado IIa pelo Cit *b* também o fizeram pelo *D-loop*, isto seria possível caso o fragmento que originou o pseudogene fosse grande o suficiente para incluir os dois marcadores, já que ambos estão posicionados sequencialmente no genoma mitocondrial. Apesar das sequências de NUMTs serem tradicionalmente pequenas (inferiores a 1,5 k), fragmento de até 7,5 kb já foram relatados na literatura (Lopez *et al*., 1994). Fragmentos menores,

que incluem apenas um dos marcadores, poderiam explicar os casos em que o mesmo indivíduo foi incluído no grupo III pelo Cit *b*, mas no grupo II pelo *D-loop*, e viceversa.

A amplificação completa ou em conjunto com o gene mitocondrial de NUMTs pode levar a erros substanciais em estudos filogenéticos (Sorenson & Quinn, 1998; Goios *et al*., 2008). Nestes casos, a sequência análoga é amplificada preferencialmente ao gene mitocondrial gerando uma má interpretação da PCR, e pode ocorrer por fatores como a pouca especificidade dos *primers* utilizados, ou a presença do NUMT em diversas cópias. Estudos com diferentes grupos de organismos superiores relatam a presença de NUMTs que podem ter diversos tamanhos e variar de poucas a mais de 500 cópias (Gaziev & Shaikhaev, 2010).

No caso de *Sturina lilium,* quando as amostras com indicativos de pseudogenes são consideradas os marcadores não recuperam a estruturação completa da diversidade genética. Os três grupos se apresentam com a seguinte distribuição: (I) México, Guatelama e El Salvador; (II+5) Panamá, Venezuela, Equador, Guiana, Suriname e Brasil; e (III) Brasil e Bolívia. Assim, grupo II+5, com a distribuição mais abrangente, sobreporia o grupo III no Brasil. Essa organização está de acordo com os dados de Cit *b* reportados por Ditchfield (2000) que sugeriu que a sobreposição de clados no Brasil poderia estar associada a (1) barreiras não absolutas para a separação dos grupos, havendo troca de haplótipos entre a Guiana e sudeste do Brasil, (2) retenção da diversidade do haplótipo ancestral, ou (3) a espécies crípticas de *S. lilium,* sendo que no sudeste do Brasil a espécie com distribuição intermediária ocorre em baixa densidade. Essas hipóteses foram reforçadas por Lopes (2008) que, mesmo sem amostras de fora do Brasil, também observou a separação dos indivíduos da Mata Atlântica em dois clados com 6% de divergência entre eles. A geração de filogenias a partir de sequências do COI no presente estudo, utilizando os mesmos indivíduos, nos permitiu associar esse resultado à existência de pseudogenes, descartando as propostas anteriores.

A exclusão dos pseudogenes permitiu que os mesmos clados recuperados pelo COI pudessem ser identificados no Cit *b* e *D-loop*, corroborando a hipótese de que *Sturnira lilium* encontra-se fortemente estruturada em três clados geograficamente isolados.

Se por um lado os NUMTs pseudogenes podem atrapalhar uma interpretação filogenética quando não detectados, por outro, eles podem contribuir para o melhor entendimento da história filogeográfica de um grupo quando identificados. Os NUMTs

são tratados como fósseis genéticos, isto porque eles retêm a sequência do seu análogo mitocondrial facilitando a reconstrução da história evolutiva da espécie (Bensasson *et al*., 2001, Lopez *et al*., 1994). Neste caso, supondo que os haplótipos em questão sejam NUMTs, o fato de eles estarem filogeneticamente mais próximos do clado II nos leva a propor que o NUMT foi originado em um ancestral comum ao grupo II, distribuído por Panamá e norte da América do Sul, que migrou para o sul atingindo a Mata Atlântica onde se diversificou. Os dados de história demográfica de *S. lilium* corroboram essa hipótese, já que o grupo II apresentou indicativos de estabilidade demográfica, que pode estar associado a um histórico de surgimento antigo. O grupo III, por outro lado, apresentou indicativos de expansão, que pode ser associada a um evento de especiação recente. Estudos no gênero *Sturnira* apontam para uma origem em altitude na região dos Andes peruanos com a retenção da distribuição montanhosa para a maioria das espécies, e ocupação posterior de áreas de baixada (Villalobos & Valerio, 2002).

A ocorrência de NUMTs pseudogenes já foi relatada em morcegos (Brina, 2010), mas apesar da forte suspeita só a realização de estudos específicos para a verificação da estrutura dos genes poderia comprovar da presença de NUMTs pseudogenes do Cit *b* e *D-loop* em indivíduos de *Sturnira lilium.*

#### *Sturnira lilium*: UMA ESPÉCIE OU UM GRUPO DE ESPÉCIES?

Uma questão levantada em estudos prévios morfológicos (Husson, 1950) e moleculares (Ditchfield, 2000; Lopes, 2008; Clare *et al*., 2011) em *Sturnira lilum* é a possibilidade desta espécie representar, na verdade, um complexo de espécies intimamente relacionadas. Variações na coloração dos pelos e o padrão genético de linhagens estruturadas e divergentes são os principais argumentos a sustentarem esta hipótese.

Identificar e delimitar espécies não são tarefas fáceis, principalmente quando estas se tratam de espécies crípticas. A dificuldade parte, principalmente, da ausência de um conceito e de critérios que sejam unânimes no meio científico e aplicáveis a todos os organismos.

Ao longo dos séculos diversas definições de espécie foram propostas e veementemente defendidas por seus autores e seguidores, e duramente criticadas por seus opositores, de modo a criar um impasse atual em que várias possibilidades são permitidas. Portanto, antes de avaliar o status taxonômico de uma linhagem, é preciso avaliar os conceitos e critérios disponíveis e definir o mais adequado.

Dentre os conceitos mais populares estão o morfológico e o biológico. O conceito morfológico tem como vantagem a facilidade no critério de identificação de espécies novas, tornando-o bastante aplicável. No entanto, as dificuldades incluem o tratamento de espécies crípticas ou com muitas variações (contínuas, decorrentes de dimorfismo sexual ou de estágios de vida), o que não o torna aplicável a *Sturnira lilium*. Além disso, apesar das reinterpretações modernas, este conceito ainda é fraco em termos de fundamentação teórica. O Conceito Biológico, por outro lado, é forte em termos de teoria. Está fundamentado no pressuposto de isolamento reprodutivo, e considera mecanismos evolutivos para o surgimento de espécies. A principal crítica ao conceito refere-se à falta de universalidade e difícil aplicabilidade, já que o isolamento reprodutivo não é frequentemente observável.

Por tais motivos, os conceitos que melhor se adéquam aos dados de *S. lilium* seriam os vários Conceitos Filogenéticos de Espécie (CFE), e, principalmente, o Conceito Genético de Espécie (CGE). Os CFE estão baseados na aplicação das ideias de ancestralidade comum, princípio da sistemática filogenética. Para Cracraft (1983) espécies são "o menor grupo diagnosticável de organismos individuais nos quais existe um padrão de ancestralidade e descendência, que em conjunto passam a constituir unidades diagnósticas basais". Mishler & Theriot (2000), alegam que este conceito não é filogenético, pois ele é baseado em uma combinação de caracteres diagnósticos compartilhados, que não necessariamente representam sinapormofias, permitindo a existência de espécies parafiléticas, e propõem um conceito baseado em monofilia, no qual espécie é *"o táxon menos inclusivo reconhecido em uma classificação filogenética formal. Como em todos os níveis hierárquicos em tal classificação, os organismos são agrupados em espécies devido a evidências de monofiletismo".*

A associação dos três clados observados em *Sturnira lilum* como espécies válidas satisfaz aos princípios dos CFE. Os clados correspondem a grupos monofiléticos que podem ser definidos por um conjunto de caracters moleculares compartilhados.

Pelo CGE, defendido por Baker & Bradley (2006), espécies são definidas como: *"grupo de populações naturais intercruzantes e compatíveis geneticamente que são isoladas geneticamente de outros grupos".* Este conceito está baseado no modelo de especiação de Bateson–Dobzhansky–Muller que prevê a diferenciação genética entre populações isoladas até o ponto em que estas deixam de ser compatíveis. Desse modo,

diferenças morfológicas não são necessárias, facilitando o reconhecimento de espécies crípticas.

Em acordo com o conceito biológico de espécie está o pressuposto de isolamento. Contudo, Baker e Bradley (2006) defendem que é possível que populações sejam geneticamente isoladas sem que haja isolamento reprodutivo. Nestes casos apenas uma espécie seria reconhecida pelo conceito biológico, ao passo que o conceito genético reconheceria duas.

Para a identificação de espécies os autores propõem o uso de estimativas de divergências intrapopulacionais, intraespecífica, entre espécies congenéricas e irmãs em uma avaliação comparativa. Bradley & Baker (2001) revisaram as divergências em um grupo de quirópteros e roedores, e propuseram que divergências menores que 2% indicam variação intraespecífica, valores entre 2 e 11% podem indicar variação intraespecífica ou espécies crípticas, e valores acima de 11% indicam variação interespecífica.

Críticas ao conceito genético de espécie dizem respeito a determinação de uma porcentagem fixa que daria ao conceito uma abordagem claramente fenética. Baker & Bradley (2006) rebatem argumentando os valores de divergências devem ser relativos e ajustados ao grupo de estudo, e admitem casos em que espécies distintas apresentem divergências inferiores a 2% ou espécies com variação intraespecífica superior a 11%. Na verdade, o que os autores defendem é que valores de divergência acima do comumente observado sejam um forte indicativo da existência de mais de uma unidade taxonômica, e que esse indicativo seja encarado como o primeiro passo para a diferenciação entre elas.

Em seu conceito Bradley & Baker (2001) sugerem o uso de qualquer gene mitocondrial em estudos de filogenética e sistemática molecular, e escolhem o Citocromo *b*. O uso da região *D-loop* não é apropriada a esse tipo de abordagem, pois se trata de uma região não codificante, afetada por *gaps* e sujeita a evolução desigual (Bradley & Baker, 2001).

A presença de pseudogenes do Cit *b* revelada pelo presente estudo demonstra que o uso de um único marcador mitocondrial pode levar a uma interpretação equivocada da história filogenética de um grupo. Portanto, diante das limitações em tratar o fragmento de um único gene mitocondrial, optamos por considerar as análises feitas a partir dos dados de COI e Cit *b* concatenados para as inferências sistemáticas

em *S. lilium*. As sequências em que há a suspeita se serem NUMTs foram excluídas das análises, pois nesse caso a homologia não pode ser inferida.

Os resultados da análise concatenada confirmaram a organização de *Sturnira lilium* em quatro grupos de haplótipos (I, IIa, IIb e III), correspondentes a agrupamentos monofiléticos na rede de haplótipos e nas topologias. Nas inferências filogenéticas os clado foram recuperados com alto suporte (>75%). Na rede de haplótipos a diferenciação genética entre os grupos pode ser observada pelo número de passos mutacionais entre os grupos (44 e 56), muito superior aos valores de cada grupo internamente (até 11), exceto entre os grupos IIa e IIb. Assim, cada clado poderia representar uma espécie independente pelo Conceito Genético de Espécie, uma vez que possuem distâncias genéticas entre 2 e 8%.

A estreita relação entre os clados IIa IIb pode ser observada tanto pelas filogenias quanto pelas redes de haplótipos em todas as análises. Ainda que haja certa diferenciação genética entre eles, os grupos estão separados por uma divergência genética baixa e poucos passos mutacionais, relativamente. Esse resultado pode indicar que existe fluxo gênico entre os clados IIa e IIb, de modo que esses grupos podem estar se diferenciando, ou restabelecendo um contato antes interrompido. O fato dos clados não serem recuperados em algumas filogenias do Cit *b* reforçam a hipótese de que as duas linhagens representem variações intraespecíficas. Além disso, divergências entre linhagens próximas a 2% possuem pouca probabilidade de representarem espécies válidas (Baker & Bradley, 2006).

De acordo com Bradley & Baker (2001) a variação intraespecífica do Cit *b* em Chiroptera e Rodentia tem uma média de 2,5%, variando entre 0 e 8,7%, enquanto a variação entre espécies irmãs tem média de 8,1% e variação de 2,5 a 19,2%. Ditchfield (2000) encontrou valores próximos, com divergências intraespecíficas abaixo de 4%, geralmente entre 1 e 2,5%, para a maioria da espécies de morcegos estudadas. Clare e colaboradores (2007) se basearam em sequências do COI e observaram uma média intraespecífica de 0,6% (variância de 0,49%) e intragenérica de 7,8% (variância de 4,8%) em espécies de morcegos. Dessa maneira, os valores de divergência observados variando de 5 a 8% entre os grupos I, II e III estão mais próximos das médias de divergência observadas entre espécies. Em contrapartida, os grupos I, II e III apresentam valores de divergência interna (0,49 a 2%) próximos aos sugeridos pelos autores como variação intraespecífica.

A comparação de valores de divergência entre *S. lilium* e a espécie congenérica *Sturnira tildae* indica valores de variação de 9-10%, o que não é muito superior às divergências entre os três clados de *S. lilium* (5-8%). Inclusive, na análise isolada do gene Cit *b* as divergências se sobrepuseram, com valores entre 5-7% em *S. lilium* e 7- 9% em *S. lilium* x *S. tildae*. Ainda assim, *S. tildae* é reconhecida como uma espécie válida e independente de *S. lilium*. Estudos filogenéticos no gênero *Sturnira* indicam que *S. lilium e S. tildae* não são espécies irmãs (Villalobos & Valerio, 2002), o que justificaria o fato da divergência entre *S. lilium* e *S. tildae* ser um pouco maior que entre os três clados de *S. lilium,* sugeridos no presente estudo como espécies crípticas.

Embora as análises independentes dos genes não tenham recuperado a relação de *S. tildae* e *S. lilium,* a análise dos genes concatenados recuperou *S. lilium* como um grupo monófilético distinto de *S. tildae* com alto suporte. Essa diferença pode estar associada ao aumento de caracteres utilizados pela análise dos genes concatenados.

O uso de sequências maiores na análise dos genes concatenados não foi o suficiente para evitar o compartilhamento de haplótipos entre populações de diferentes localidades dentro de um grupo, sugerindo falta de estruturação genética dentro dos grupos. Haplótipos compartilhados entre diferentes populações foram observados nos grupos II e III.

Ainda a despeito da estruturação genética em *S. lilium*, a espécie não parece se comportar segundo o modelo de isolamento por distância. Sob os princípios desse modelo, espera-se que populações estruturadas apresentem menor variabilidade genética internamente, onde há ausência de isolamento geográfico, do que entre populações. Em *S. lilum* a AMOVA indica que maior porcentagem de variação é observada dentro das populações (7,5% no COI e 20,9% no Cit *b*), do que entre elas (0,8% no COI e 2,8% no Cit *b*). Por outro lado, a estruturação nos grupos I, II e III é real com as maiores porcentagens de variação entre eles (91,6% no COI e 76,3% no Cit *b*). Então, se não é o isolamento geográfico o fator determinante da distinção entre os grupos, outro fator deve ser o responsável por esse padrão. O isolamento genético poderia ser uma alternativa.

O fato dos grupos II e III estarem associados a biomas diferentes reforça a hipótese de que esses grupos correspondam a espécies distintas, pois ela passa a ser corroborada por uma correlação ecológica além da genética.

Na espécie *Chrotopterus auritus* a organização da diversidade genética encontrada foi bastante semelhante à *S. lilium*, com a formação de três clados geograficamente estruturados em áreas correspondentes, e divergência genética entre os clados variando de 10,1-15,2%. Nesta espécie, tais fatores, assim como a congruência entre genes de herança materna e paterna, levaram a associação dos diferentes grupos a espécies crípticas (Clare *et al*., 2011).

*Sturnira lilium* possui como localidade tipo Assunção, Paraguai. Atualmente, a espécie encontra-se dividida em oito subspécies das quais duas possuem distribuição continental. *S. lilium parvidens* se distribui entre do México até a Colômbia e oeste da Venezuela enquanto *S. lilium lilium*, possui distribuição mais sul, entre Colômbia e o norte da Argentina e Uruguai (Koopman, 1982). A ausência de correspondência entre as subspécies e os clados observados em *S. lilium* foi observada pela inclusão das amostras do Panamá (*S. lilium parvidens*) no mesmo clado que amostras de países do norte da América do Sul (*S. lilium lilium*). Este resultado já havia sido descrito por Ditchfield (2000), que entre suas amostras, incluiu amostras do Paraguai. As duas subspécies continentais são distintas morfologicamente pelo formato dos incisivos superiores internos, que tem uma cúspide em *S. lilium lilium* e são bilobados em *S. lilium parvidens*. Além dessa, outras características como estreitamento do crânio e tamanho de antebraço e tíbia também diferenciam as subespécies (Sánchez-Hernádez & Romero-Almaraz, 2003).

Sendo assim, considerando que os clados I, II e III correspondem a espécies distintas e alopátricas, o clado III poderia ser associado a *S. lilium* por incluir a localidade tipo da espécie. *S. lilium parvidens* seria elevada ao status específico e corresponderia ao clado I, pois foi descrita pela primeira vez a partir de um espécime de El Papayo, México. O clado II corresponderia a uma terceira espécie ainda sem um nome associado.

O presente estudo apresenta evidências de que *Sturnira lilium* representa um complexo de espécies. Ainda assim, a importância de estudos com marcadores nucleares deve ser ressaltada, pois eles são capazes de revelar a presença de híbridos, necessários para a completa aplicação do CGE. Além disso, o presente estudo propõe que a revisão taxonômica do grupo seja feita, incluindo caracteres morfológicos, uma vez que estes são imprescindíveis na descrição de novas espécies.

57

## **REFERÊNCIAS BIBLIOGRÁFICAS**

- Aleixo, A. 2002. Molecular systematics and the role of the "Várzea" "Terra Firme" ecotone in the diversification of Xiphorhynchus woodcreepers (Aves; Dendrocolaptidae). **The Auk** 119: 621-640.
- Azevedo, M. A. 2013. Filogeografia Intraespecífica de *Lonchorhina aurita* (Chiroptera, Phyllostomidae). **Dissertação de Mestrado** (Mestrado em Ciências Biológicas) - Universidade Federal do Espírito Santo, Vitória. 44p.
- Baker, R. J.; Bradley, R. D. 2006. Speciation in mammals and the genetic species concept. **Journal of Mammalogy** 87: 643–662.
- Bandelt, H. J.; Forster, P.; Rohl, A. 1999. Median-joining networks for inferring intraspecific phylogenies. **Molecular Biology and Evolution** 16 (1): 37-48.
- Bensasson, D.; Zhang, D. X.; Hartl, D. L.; Hewitt, G. M. 2001. Mitochondrial pseudogenes: evolution's misplaced witness. **Trends in Ecology and Evolution** 16: 314–321.
- Bickford, D.; Lohman, D. J.; Sohdi, N. S.; Ng, P. K. L.; Meier, R.; Winker, K.; Ingram, K. K.; Das, I. 2007. Cryptic species as a window on diversity and conservation. **Trends in Ecology and Evolution** 22: 148-155.
- Bradley, R. D.; Baker, R. J. 2001. A test of the genetic species concept: cytochrome b sequences and mammals. **Journal of Mammalogy** 82 (4): 960-973.
- Brina, L. P. S. 2010. Filogeografia e Diversidade Genética de *Phyllostomus hastatus*  (Chiroptera: Phyllostomidae). **Dissertação de Mestrado** (Mestrado em Genética) - Universidade Federal de Minas Gerais, Belo Horizonte. 61p.
- Bruford, M. W.; Hanotte, O.; Brookfield, J. F. Y.; Burke. T. 1992. Single-locus and multilocus DNA fingerprinting. *In*: Hoelzel, A. R. (Ed.). **Molecular genetics analyses of populations: A practical Approach.** Oxford, 225-269p.
- Clare, E. L. 2011. Cryptic Species? Patterns of Maternal and Paternal Gene Flow in Eight Neotropical Bats. **Plos One** 6 (7): 21460.
- Clare, E. L.; Kim, B. K.; Engstrom, M. D.; Eger, J. L.; Hebert, P.D.N. 2007. DNA barcoding of Neotropical bats: species identification and discovery within Guyana. **Molecular Ecology Notes** 7: 184-190.
- Clare, E. L.; Lim, B. K.; Frenton, M. B.; Hebert, P. D. N. 2011 Neotropical Bats: Estimating Species Diversity with DNA Barcodes. **Plos One** 6 (7): 22648.
- Costa, L. P. 2003. The historical brigde between the Amazon and Atlantic Forest of Brazil: a study of molecular phylogeography with small mammals. **Journal of Biogeography** 30: 71–86.
- Cracraft, J. 1983. Species Concepts and Speciation Analysis. **Current Ornithology** 1: 159-187.
- Ditchfield, A. D. 2000. The comparative phylogeography of Neotropical mammals: patterns of intraespecific mitochondrial DNA variation among bats contrasted to nonvolant small mammals. **Molecular Ecology** 9: 1307-1318.
- Excoffier, L.; Lischer, H. E. L. 2010. Arlequin suite ver 3.5: A new series of programs to perform population genetics analyses under Linux and Windows. **Molecular Ecology Resources** 10: 564-567.
- Fenton, M. B. 1992. **Bats**. New York: Facts On File, 207p.
- Ferrarezi, H.; Gimenez, E. A.. 1996. Systematic patterns and the evolution of feeding habits in Chiroptera (Archonta: Mammalia). **Journal of Computational Biology** 1: 75–94.
- Fu, Y. X. 1997. Statistical tests of neutrality against population growth, hitchhiking and background selection. **Genetics** 147: 915–925.
- Gannon, M. R.; Willig, M. R.; Knox Jones, J. Jr. 1989. *Sturnira lilium*. **Mammalian Species** 333: 1-5.
- Gardner, A. L. 1977. Feeding habits. *In*: Baker, R. J.; Jones, J. K.; Jr.; Carter, D. C. (Eds.) **Biology of bats of the New World family Phyllostomatidae.** 293-350. Part I1. Special Publication Museum Texas Tech University 13: l-364.
- Gaziev, A.; Shaikhaev, G. 2010 Nuclear Mitochondrial Pseudogenes. **Molecular Biology** 44(3): 358-368.
- Goios, A.; Prieto, L.; Amorim, A.; Pereira, L. 2008. Specificity of mtDNA directed PCR influence of nuclear mtDNA insertion (NUMT) contamination in routine samples and techniques. **Journal of Legal Medicine** 122, 341–345.
- Grant, W. S.; Bowel, B. W. 1998. Shallow population histories in deep evolutionary lineages of marine fishes: insights from sardines and anchovies and lessons for conservation. **The Journal of Heredity** 89: 415–426.
- Guindon, S.; Dufayard, J. F.; Lefort, V.; Anisimova, M.; Hordijk, W.; Gascuel, O. 2010. **Systematic Biology** 59(3): 307-21.
- Hebert P. D. N.; Cywinska A.; Ball S. L.; deWaard J. R. 2003. Biological identifications through DNA barcodes. **Proceedings of the Royal Society B**. 270: 313–322
- Hebert, P. D. N.; Penton E. H.; Burns J. M.; Janzen D.H.; Hallwachs W. 2004 Ten species in one: DNA barcoding reveals cryptic species in the neotropical skipper butterfly *Astraptes fulgerator*. **PNAS** 101:14812–14817.
- Hoffmann, F. G.; Baker, J. 2003. Comparative phylogeography of short-tailed bats (*Carollia*: Phyllostomidae). **Molecular Ecology** 12: 3403-3414.
- Huelsenbeck, J. P.; Ronquist, F. 2001. MRBAYES: Bayesian inference of phylogeny. **Bioinformatics** 17: 754-755.
- Husson, A. M. 1962. The bats of Suriname. Zoologische Verhandelingen Museum of Natural History. **Leiden** 58: 1-282.
- Koopman, K.F. 1976. Zoogeography. 39-47p. *In*: Baker; R. J.; Jones JR, J. K.;. Carter, D. C. (Eds). **Biology of bats of the New World family Phyllostomidae.** Part I. Lubbock, Special Publications the Museum Texas tech University, 10: 218p.
- Kunz, T. H.; Racey, P. A. 1998. **Bat biology and conservation**. Smithsonian Institution Press. Washington XVI. 362 p.
- Librado, P.; Rozas, J. (2009). DnaSP v5: A software for comprehensive analysis of DNA polymorphism data. **Bioinformatics** 25**:** 1451-1452.
- Lopes S. R. 2008. Inferências filogeográficas e estruturação populacional de *Sturnira lilium* (Phyllostomidae). **Dissertação de Mestrado** (Mestrado em Ciências Biológicas) - Universidade Federal do Espírito Santo, Vitória. 47p.
- Lopes, S. R.; Ditchfield, A. D. 2009. Phylogeography of *Lonchorhina aurita*  (Phyllostomidae) from coastal Brazilian Atlantic Forest. **Chiroptera Neotropical** 15(1): 450-455.
- Lopez, J. V.; Yuhki, N.; Masuda, R.; Modi, W.; O'Brien, S. J. O. 1994. *Numt,* a recent transfer and tandem amplification of mitochondrial DNA to the nuclear genome of the domestic cat. **Journal of Molecular Evolution** 39: 174–190.
- Martins, F. M.; Ditchfield, A. D.; Meyer, D.; Morgante, J. S. 2007. Mitochondrial DNA phylogeography reveals marked population structure in the common vampire bat *Desmodus rotundus* (Phyllostomidae). **Journal of Zoological Systematics and Evolutionary Research** 45: 372-378.
- McCracken, G. F.; McCracken, M. K.; Vawter, A. T. 1994. Genetic structure in migratory populations of the bat *Tadarida brasiliensis mexicana*. **Journal of Mammalogy** 75: 500-514.
- Mishler, B. D.; Theriot, E. C. 2000. The phylogenetic species concept (sensu Mishler and Theriot): monophyly, apomorphy, and Phylogenetic Species Concept. *In*: Wheeler Q. D.; Meier, R. (Eds.). **Species concepts and phylogenetic theory**. New York: Columbia University Press, 44-54 p.
- Norberg, U. M. 1994. Wing design, flight performance and habitat use in bats. *In*: Wainwright P. C.; Reilly, S. M. (Eds.) **Ecological Morphology: Integrative Organismal Biology.** Chicago: The University of Chicago Press, 205–239 p.
- Pacheco, V.; Patterson, B. D. 1991. Phylogenetic relationships of the New World bat genus *Sturnira* (Chiroptera: Phyllostomidae). **Bulletin of the American Museum of Natural History** 206: 101- 121.
- Patterson, B. D; Pacheco V.; Asheley, M. V. 1992. On the origins of Western Slope endemism: systematic of fig-eating bats, genus *Artibeus.* **Memorias Del Museu de Historia Natural** 21: 189-2005.
- Pavan, A. C. 2008. Filogeografia e Diversidade genética do gênero *Noctilio* (Chiroptera: Noctilionidae). **Dissertação de Mestrado** (Mestrado em Genética e Biologia Evolutiva) – Instituto de Biociências da Universidade de São Paulo, São Paulo. 71p.
- Posada, D. 2008. jModelTest: Phylogenetic Model Averaging. **Molecular Biology and Evolution** 25: 1253-1256.
- Reis, N. R.; Shibatta, O. A.; Peracchi, A. L.; Pedro, W. A.; Lima, I. P. 2007. Sobre os morcegos brasileiros. *In*: Reis, N. R.; Peracchi, A. L.; Pedro W. A.; Lima, I. P. (Eds.). **Morcegos do Brasil.** 2º ed. Londrina, 253p.
- Rogers, A. J.; Harpending, H. 1992. Population growth makes waves in the distribution of pairwise genetic differences. **Molecular Biology Evolution** 9: 552–569.
- Rohl A. 2000. Network: Phylogenetic Network Analysis, v.3.1.1.1 **Fluxus Technology**, Ltd: Germany.
- Sánchez-Hernádez, C.; Romero-Almaraz, M. L. 2003. Redescription of *Sturnira lilium lilium* and *Sturnira lilium parvidens* (Chiroptera: Phyllostomidae). **The Southwestern Naturalist** 48 (3): 437-441.
- Simmons N. B. 2005. Order Chiroptera. *In*: Wilson D. E., Reeder D. M. (Eds.). **Mammal Species of the World: A Taxonomic and Geographic Reference.** 3º. ed. John Hopkins University Press, Baltimore. 1: 312-529.
- Sinclair, E. A.; Webb, N. J.; Marchant, A. D.; Tidemann, C. R. 1996. Genetic variation in the little red flying-fox, *Pteropus scapulatus* (Chiroptera:Pteropodidae): implications for management. **Conservation Biology** 76:45–50
- Slatkin, M.; Hudson, R. R. 1991. Pairwise comparisons of mitochondrial DNA sequences in stableand exponentially growing populations. **Genetics** 129: 555-562.
- [Smith](http://www.pnas.org/search?author1=M.+Alex+Smith&sortspec=date&submit=Submit) A. M.; [Rodriguez](http://www.pnas.org/search?author1=Josephine+J.+Rodriguez&sortspec=date&submit=Submit) J. J.; [Whitfield](http://www.pnas.org/search?author1=James+B.+Whitfield&sortspec=date&submit=Submit) J. B.; [Deans](http://www.pnas.org/search?author1=Andrew+R.+Deans&sortspec=date&submit=Submit) A. R.; [Janzen](http://www.pnas.org/search?author1=Daniel+H.+Janzen&sortspec=date&submit=Submit) D. H.; [Hallwachs](http://www.pnas.org/search?author1=Winnie+Hallwachs&sortspec=date&submit=Submit) W.; [Hebert](http://www.pnas.org/search?author1=Paul+D.+N.+Hebert&sortspec=date&submit=Submit) P. D. N. 2008. Extreme diversity of tropical parasitoid wasps exposed by iterative integration of natural history, DNA barcoding, morphology, and collections. P**NAS** 105 (34): 12359-12364
- Sorenson, M.; Quinn, T. 1998. Numts: A challenge for avian systematics and population biology. **The Auk** 115: 214⎯221.
- Spradling, T. A.; Brant, S. V.; Hafner, M. S.; Dickerson, C. J. 2004. DNA Data Suport a Rapid of Pocket Gopher Genera (Rodentia: Geomyidae). **Journal of Mammalian Evolution** 11 (2): 105-125.
- Tajima, F. 1989*.* Statistical method for testing the neutral mutation hypothesis by DNA polymorphism. **Genetics** 123: 585–595.
- Tamura, K.; Dudley, J.; Nei, M.; Kumar, S. 2007. MEGA4: molecular evolutionary genetics analysis (MEGA) software version 4.0. **Molecular Biology and Evololution** 24: 1596–1599
- Villalobos, F.; Valerio, A. A. 2002. The phylogenetic relationships of the bat genus *Sturnira*, Gray, 1842 (Chiroptera: Phyllostomidae). **Mammalian Biology** 67: 268- 275.
- Voss, R. S.; Emmons, L. H. 1996. Mammalian diversity in neotropical lowland rainforests: a preliminary assessment. **Bulletin of the American Museum of Natural History** 230: 1-115.
- Wilson, D. E.; Reeder, D. M. 2005. **Mammal Species of the World. A Taxonomic and Geographic Reference** 3º ed. Baltimore: Johns Hopkins University Press, 2142p. - Disponível em: [http://www.press.jhu.edu.](http://www.press.jhu.edu/books/title_pages/8864.html)
- Wright, S. 1943. Isolation by distance. **Genetics** 28: 139-156
- Xia, X.; Xie, Z. 2001 DAMBE: Data analysis in molecular biology and evolution. **Journal of Heredity** 92:371-373.

Zortéa, M. 2007. Subfamília Stenodermatinae. *In*: Reis, N. R.; Peracchi, A. L.; Pedro W. A.; Lima, I. P. (Eds.). **Morcegos do Brasil.** 2º ed. Londrina, 253p.

## **APÊNDICE**

Espécimes utilizados para o sequenciamento de DNA dos genes Citocromo *c* oxidase I. Citocromo *b* e de região hipervariável I da região controladora *D-loop*:

**PAÍS - ESTADO: Localidade:** (Latitude; longitude em graus decimais): Número de tombo (Haplótipo COI (H); Cit *b* (C); *D-loop* (D)).

#### *Sturnira lilium*

**BOLÍVIA - TARIJA**: **Chiquiaca -** (-21.78283; -64.0936): FMNH162526 (H39; C1; D66), FMNH162527 (H75; C41).

**BRASIL - BAHIA: Massarandupió, Entre Rios -** (-11.9419; -38.0844): AD180 (H35; C2), AD181 (H36; C3; D3), AD182 (H37; C4; D4), AD183 (H38; D5). **Caravelas –** (-17.7319; -39.2658): AD208 (H39; C5; D6), AD209 (H40; C6; D7), AD210 (H39; C1; D8). **ESPÍRITO SANTO: P.E Pedra Azul, Domingos Martins -** (-20.4167; -40.9167): AD1004 (C1). **Aracruz -** (-19.8167; -40.2667): AD339 (H39; C13; D3). **Linhares -** (-19.1167; -19.1167): AD349 (H39; C1). **São Mateus -** (-18.7333; -39.7833): LGA2543 (C53). **REBIO Córrego do Veado, Pinheiros** - (-18.4; -40.2167): LGA 2774 (C1). **Fazanda Boa Fé, Nova Venécia** - (-19.0167; -40.5333): LGA2975 (C1; D28), LGA2982 (C37; D29), LGA2983 (C48; D30), LGA2985 (C1; D78). **Monte Urubu, Anchieta -** (-20.7167; -40.7667): MO100 (C40; D38), MO102 (H39; C1; D22). **Santa Teresa -** (-19.95; -40.5333): PDA001 (H39; C1), PDA002 (D40), PDA005 (H39; C54; D81), PDA012 (H41; C1; D82), PDA021 (H39; C1; D3), PDA026 (H39; C1), PDA032 (H39), PDA059 (H39), PDA062 (H39), PDA069 (H39). **São Roque do Canaã -** (-19.7333; -40.65): PDA143 (H42; C55). **Ibiraçu –** (-19.8333; -40.3833): PM012 (H42; C59), PM049 (H39; C34). **Castelo** – (20º36'S 41º11'O): RZ079 (H79; C43; D42), RZ083 (H39; C44; D43), RZ087 (H42;C1;D44). **Mimoso do Sul –** (-21.0658; -41.3678): RZ 129 (H39; C34; D41). **Alfredo Chaves -** (-20.633; -40.7497): TU083 (H80; C39; D36). **REBIO Sooretama, Sooretama** – (-18.9675; -40.1342): VP028 (C1), VP03 (C1), VP096 (H39; C1). **Águia Branca** – (-18.8747; -40.8139): YL404 (H39;

C37), YL405 (H39; C1; D45), YL510 (H81; C59; D46), YL511 (H39; C63; D62), YL523 (H82; C34; D63), YL555 (H39; C43), YL556 (H42; C1), YL557 (H45; C1). **MARANHÃO: Godofredo Viana -**( 1.5; -45.6): LK 13 (H78; C56; D31). **MINAS GERAIS: Caratinga** - (-19.7333; -41.8): AD365 (H50; C14; D9), AD383 (H51; C15; D10). **P. E. do Itacolomy, Ouro Preto** – (-20.4333; - 43.45): AD386 (C16; D11). **Lima Duarte** – (-21.7; -43.8833): AD396 (H52; C17; D3). **Belo Horizonte** – (-19.8164; -43.9197): EE20 (H50; C51; D26), EE21 (H39, C52, D25). **Furnas** – (-20.6869; -46.3272): MF01(H45; C51; D35). **Doresópolis -** (-20.2875; -45.9033): MF12 (C57; D36), MF 13 (H39; C51; D37). **Santa Bárbara** – (-19.95; -43.4167): PE006 (H51; C58). **Unai** – (- 16.3306; -47.0211): QUE005 (C60; D39). **PARÁ: P. N. da Amazônia, Itaituba**  – (-4.28333; -55.95): ESA41 (H20; C65; D27), LR324 (C64; D32). **Área de mineração da ALCOA, Juriti** – (-2.11667; -56.0833): LR667 (C68; D33), LR675 (C64; D34), LR677 (C66; D79), LR678 (C67; D80). **PARAÍBA: REBIO Guaribas, Mamanguape/Rio Tinto** – (-6.8; -34.9833): AD065 (H34; C29; D1), AD088 (H34; C29; D2). **PARANÁ: Fazenda Guaricana, Guaratuba** – (-25.8411; -48.5639): AD491 (H55; C23; D12), AD492 (H52; C1; D13), AD498 (D14), AD499 (H39; C23), AD510 (H56; C1), AD512 (H39; C1), AD513 (H42; C1), AD514 (H39), AD515 (H39), AD523 (H57). **Fazenda Mitacoré, Stª Terezinha do Itaipu** - (-25.4264; -54.3986): AD525 (H51; C1; D15), AD526 (H51; C1), AD527 (H45; C24; D64), AD528 (H38; C1), AD529 (H57; C25; D16), AD530 (C25). **Foz do Iguaçu** – (-25.5197; -54.5783): AD547 (H42; C24; D16), AD548 (H39; C1; D17), AD549 (C1; D18). **Fazenda São Nicolau, Arapoti** – (-24.1333; -49.8167): AD552 (C1; D19), AD553 (H28; C26; D20), AD554 (C26; D15). **Morretes** – (-25.4667; -48.8167): AD696 (H55; C30; D21), AD697 (H40; C1; D22), AD701 (H39; C1; D20). **RIO DE JANEIRO: Fazenda Stª Mônica, Itatiaia** – (-22.4872; -44.5564): AD265 (C9), AD266 (H39; C1; D12), AD267 (H47), AD268 (C10; D14), AD269 (D52), AD270 (H48; C10), AD271 (H49), AD272 (H39; C11), AD274 (H42; C12). **Fazenda São José da Serra, Sumidouro** – (-22.0333; -42.6667): AD290 (C1; D22). **SÃO PAULO: P. E. de Ilha Bela, Ilha de São Sebastião** – (-23.85; - 45.35): AD221 (H41; C1; D47), AD240 (C1; D48), AD241 (H42; C7; D49). **Fazenda Intervales, Ribeirão Grande** – (-24.3044; -48.3647): AD246 (H43; C37; D50), AD249 (H44; C45; D3), AD253 (H45; C46; D35), AD254 (H39; D51), AD255 (C8), AD256 (C8), AD257 (H46), AD261 (C1), AD263 (H36). **Fazenda Santa Carlotta, Cajuru** – (-20.5269; -48.2969): AD407 (H42; C18; D53), AD408 (C18; D54), AD417 (H35; C19), AD421 (H53; C1; D55), AD422 (H39; C20; D56). **Fazenda Capricórnio, Ubatuba** – (-23.4167; -45.0833): AD430 (C1; D57), AD431 (C47; D58). **Serra do Japi, Jundiaí** – (-23.2167; - 46.9): AD446 (D59), AD447 (H54; C48; D60), AD452 (H39; C21). **Est. Biológica Boracéia, Salesópolis** – (-23.6522; -45.8967): AD459 (C21), AD461 (H42; C49), AD471(H39; C21; D61), AD638 (H51; C1; D68), AD639 (H39; D69), AD640 (H42; D70), AD641 (H49), AD642 (H41), AD647 (H60), AD648 (H42), AD649 (H61), AD650 (H62), AD651 (H63; C21), AD652 (H41), AD653 (H64), AD660 (H39), AD663 (H65), AD671 (H36). **Saibadela, Fazenda Intervales, Sete Barras** – (-24.3667; -47.9333): AD575 (H58; C50), AD576 (C27), AD577 (C1; D65), AD578 (H39; C1), AD596 (H39; D66), AD603 (H59; D67), AD604 (C28), AD581 (C28). **Sítio Três Pinheiros, Mato Limpo, Cunha** – (-23.0833; -44.95): AD705 (H66; D13), AD709 (H51; C31), AD710 (H67; D71), AD713 (H60; D72), AD714 (H39), AD716 (C31), AD717 (H39; C32), AD721 (H60), AD722 (H68), AD723 (H39), AD734 (H57), AD735 (H57), AD736 (H51; C33), AD737 (H38; C34). **Prop. Enterpa Engenharia, Moji das Cruzes** – (-23.5167; -46.1833): AD758 (H69; C35; D73), AD762 (C36; D23). **Embu Guaçu** – (-23.8333; -46.8): AD976 (H39; C37), AD983 (C38). **Jundiaí –** (-23.2167; -46.9): AD466 (C22). **Cubatão** – (-23.3183; - 46.2833): CA50 (C42; D24), CA85 (H51; C42; D3). **Gália** – (-22.383; -49.667): ROM111064 (C43), ROM111065 (C61), ROM111081 (C62), ROM111148 (C1).

**EQUADOR - NAPO:** (-0.65; -76.45): ROM104395 (C81), ROM104416 (C54), ROM105269 (C81), ROM105694 (C82), ROM105706 (C81), ROM103987 (H11), ROM104068 (H12), ROM 104504 (H15), ROMF37179 (H13), ROMF37180 (H14). **ESMERALDAS:** (0.9;-78.55): ROM105807 (C83; D83).

**EL SALVADOR - AHUACHAPAN:** (13.85; -90): ROM 101223 (C76), ROM101301 (C77), ROM101340 (C78), ROM101225 (H8), ROM101226 (H1), ROM101237 (H9), ROM101266 (H1), ROM101303 (H10).

66

**GUATEMALA - PETEN:** (16.3; -89.333): ROM99487 (C76), ROM99488 (C76), ROM99509 (C86), ROM99510 (C86), ROM99223 (H3), ROM99266 (H1), ROM99267 (H4), ROM99268 (H5), ROM99284 (C86), ROM99284 (H6; D85). **EL PROGRESO:** (14.917; -90.1): ROM 98396 (H1), ROM98398 (H1), ROM98399 (H2), ROM98400 (H1), ROMFN31386 (H1). **SOLOLA:** (14.75; - 91.15): ROM99789 (C86), ROM99787 (H7), ROM99788 (H1).

**GUIANA - BARIMA-WAINI:** (7.667; -59.233): ROM101136 (C73), ROM101154 (C66), ROM101169 (C75), ROM101153 (C74), ROM101001 (H16), ROM101025 (H23), ROM101137 (H24), ROM98831 (H21), ROM98862 (H22). **ESSEQUIBO-ISLANDS:** (6.483;-58.583), ROM115545 (H73; C85). **CUYUNI-MAZARUNI:** (5.8; -61.1): ROM108136 (H16), ROM108200 (H25), ROM108241 (H16), ROM108258 (H16), ROMF43291 (H16). **DEMERARA-MAHAICA:** (6.5; -58.217): ROM113676 (H27), ROM113695 (H16), ROM113834 (H26). **POTARO-SIPARUNI:** (4.25; -58.909): ROM108783 (H20), ROM108823 (H26), ROM114663 (H16), ROM119829 (H28). **UPPER TAKUTU-UPPER ESSEQUIBO:** (3.267; -59.717): ROM97830 (H16), ROM97831(H17), ROM97832 (H18), ROM97833 (H19), ROM97862 (H20).

**MÉXICO - CAMPECHE:** (18.8; -90.983): ROM96258 (H1; C87), ROM96276 (C88), ROM96263 (H1). **QUINTANA ROO:** (19.133; -88.183): ROM97413 (C89), ROM97414 (C77), ROM97429 (H1), ROM97449 (H1), ROMFN32530 (H1) ROMFN33833 (H1), ROMFN33836 (H1). **YUCATAN:** (19.883; -89.3): ROMFN30408 (H29), ROMFN30421 (H30)

**NICARAGUA** - ROM112201 (H2).

**PANAMÁ - CANAL ZONE:** (9.1; -79.7): ROM104204 (H70; C79). **DARIEN:** (8; -77.717): ROM 104359 (H71; C80), ROM104348 (H71), ROM104349 (H72), ROMF38205 (H31).

**PERU - CAJAMARCA: Rio Zana, Santa Cruz -** (-6.85; -79.06): FMNH128859 (H74; C71; D74), FMNH128860 (H74; C72; D75). **CUSCO: Consuelo, Pautarcambo -** (-13.023617; -71.491850): FMNH174813 (H77; C70; D77). **MADRE DE DIOS – Maskotania, Manu:** (-12.771717; - 71.385467): FMNH174810 (H76; C69; D76).

**SURINAME - BROKOPONDO:** (4.933; -55.217): ROM114078 (C66), ROM114178 (C66), ROM114179 (C66), ROM114180 (C54), ROM114181 (C54), ROM114078 (H20), ROM114178 (H20), ROM114179 (H26), ROM114180 (H16), ROM114181 (H16). **NICKERIE:** (56.994) ROM117484 (H16), ROM117570 (H32), ROM117574 (H20), ROM117592 (H16), ROM117597 (H33), ROM117627 (D84).

**VENEZUELA - BOLIVAR**: (7.167; -64.983): ROM107936 (C84).

*Sturnira tildae*

**BRASIL – MATO GROSSO: Ariponã** – AR134.

**GUIANA – POTARO-SIPARUNI:** (4.667; -58.683): ROM112004